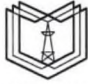

#### МИНИСТЕРСТВО НАУКИ И ВЫСШЕГО ОБРАЗОВАНИЯ РОССИЙСКОЙ ФЕДЕРАЦИИ Федеральное государственное бюджетное образовательное учреждение высшего образования `ЭУ «КАЗАНСКИЙ ГОСУДАРСТВЕННЫЙ ЭНЕРГЕТИЧЕСКИЙ УНИВЕРСИТЕТ» (ФГБОУ ВО «КГЭУ»)

₫ кгэу

Подписан: ФГБОУ ВО «КГЭУ»,<br>КАЗАНСКИЙ ГОСУДАРСТВЕННЫЙ<br>ЭНЕРГЕТИЧЕСИЙ УНИВЕРСИТЕТ» Владелец: Торкунова Юлия Владимировна, - Директор цифровых технологий и экономики,<br>Директор цифровых технологий и экономики,<br>Сертификат: 04637A9600B7AE93974C7182805C6B90EF Действителен с 17.06.2022 по 17.06.2023

УТВЕРЖДАЮ

Директор Института цифровых технологий и экономики 104 Ю.В. Торкунова « 26 » октября 2020 г.

## РАБОЧАЯ ПРОГРАММА ДИСЦИПЛИНЫ

Методы и средства проектирования программного обеспечения

Направление подготовки

09.03.01. Информатика и вычислительная техника

Направленность (профиль) Программное обеспечение средств вычислительной техники и автоматизированных систем

Квалификация

бакалавр

г. Казань, 2020

Рабочая программа дисциплины разработана в соответствии с ФГОС ВО бакалавриат по направлению подготовки 09.03.01 Информатика и вычислительная техника (приказ Минобрнауки России № 929 от 19.09.2017г.)

Программу разработал:

доцент, к.т.н.

Халидов А.А.

Программа рассмотрена и одобрена на заседании кафедры-разработчика Инженерная кибернетика,

протокол № 11 от 26.10.2020 Заведующий кафедрой Ю.Н. Смирнов

Программа рассмотрена и одобрена на заседании выпускающей кафедры Инженерная кибернетика,

протокол № 11 от 26.10.2020 Заведующий кафедрой Ю.Н. Смирнов

Программа одобрена на заседании учебно-методического совета института ЦТЭ протокол № 2 от 26.10.2020

Зам. директора института ЦТЭ

 $\frac{OLC}{(no\text{anucle})}$  В.В. Косулин

Программа принята решением Ученого совета института ЦТЭ протокол № 2 от 26.10.2020

#### 1. Цель, задачи и планируемые результаты обучения по дисциплине

Целью освоения дисциплины является изучение объектно-ориентированной технологии разработки программ.

Задачами дисциплины являются: формирование теоретических знаний и практических навыков разработки программ решения прикладных задач на компьютере с использованием объектно- ориентированной технологии.

Компетенции, формируемые у обучающихся, запланированные результаты обучения по дисциплине, соотнесенные с индикаторами достижения компетенций:

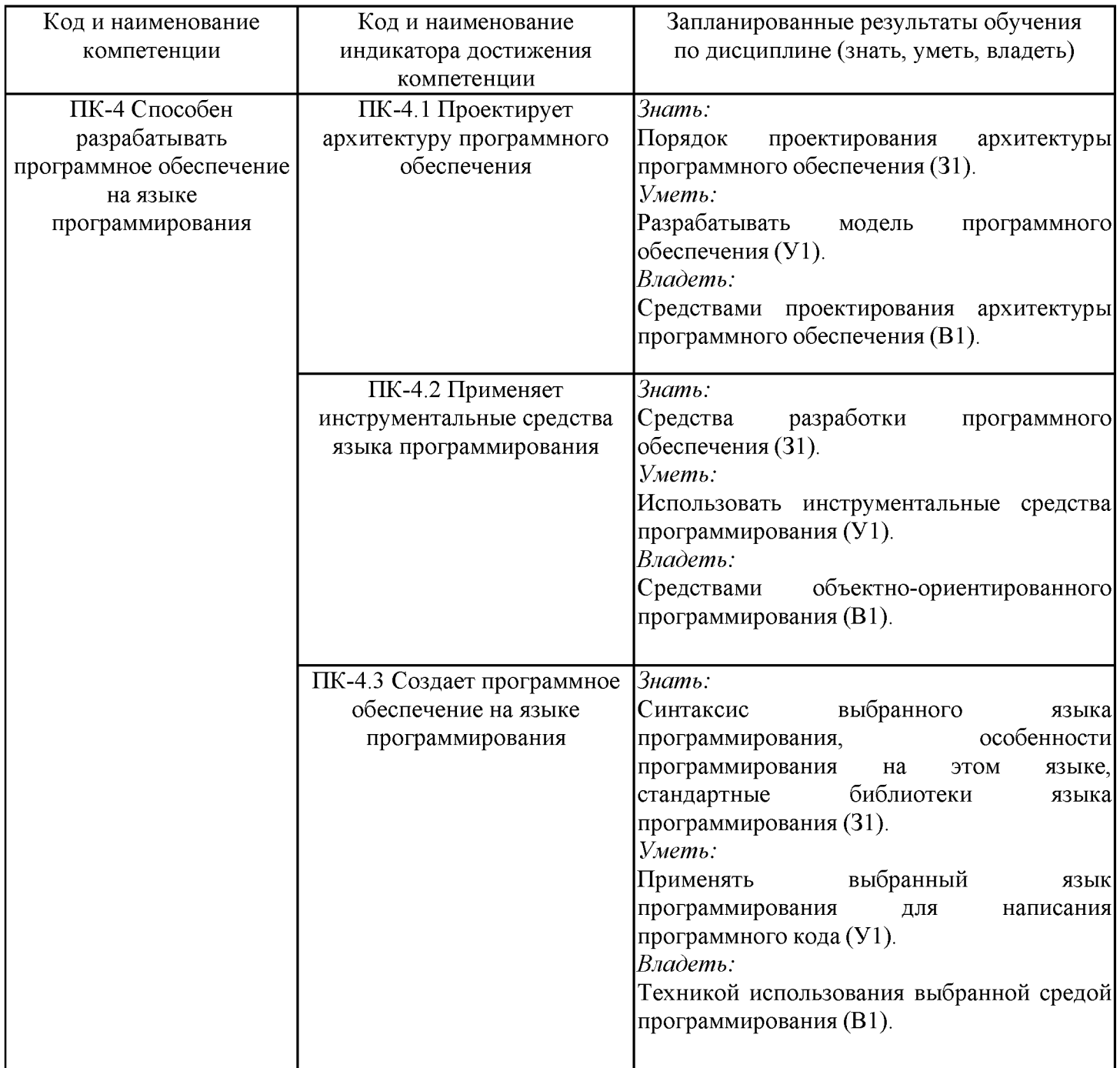

## 2. Место дисциплины в структуре ОПОП

Дисциплина Методы и средства проектирования программного обеспечения относится к части, формируемой участниками образовательных отношений учебного плана по направлению подготовки 09.03.01 Информатика и вычислительная техника.

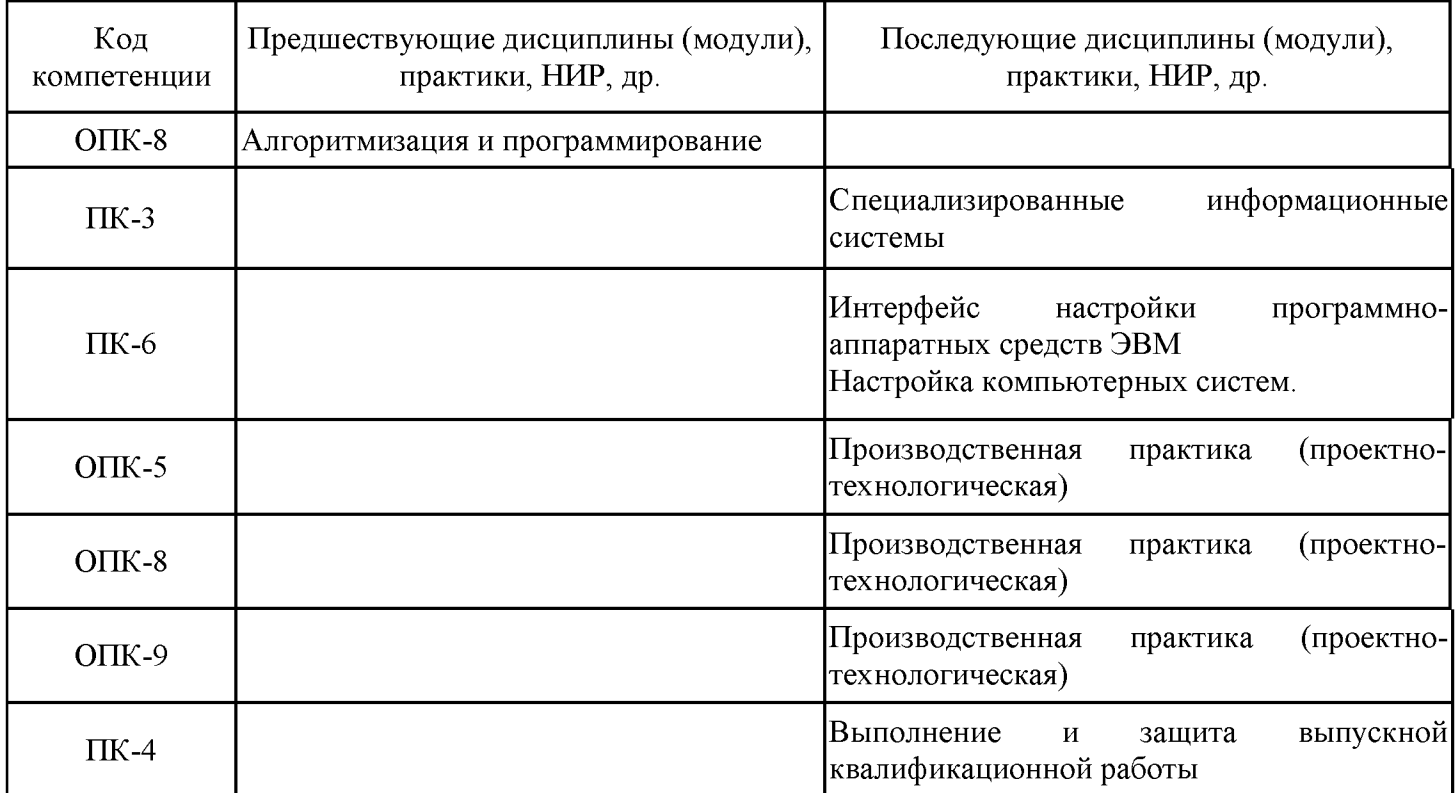

Для освоения дисциплины обучающийся должен:

Знать основы алгоритмизации и программирования.

Уметь разрабатывать программное обеспечение решения практических задач. Владеть методикой разработки алгоритмов решения практических задач.

#### 3. Структура и содержание дисциплины

#### 3.1. Структура дисциплины

Общая трудоемкость дисциплины составляет 6 зачетных (ые) единиц (ы) (ЗЕ), всего 216 часов, из которых 101 часов составляет контактная работа обучающегося с преподавателем (занятия лекционного типа 16 час., практические занятия 32 час., лабораторные работы 32 час., групповые и индивидуальные консультации 2 час., контроль самостоятельной работы (КСР) 2 час, контроль курсовой работы 16 час., прием экзамена (КПА) 1 час.), самостоятельная работа обучающегося 80 час. Практическая подготовка по виду профессиональной деятельности составляет 20 часов.

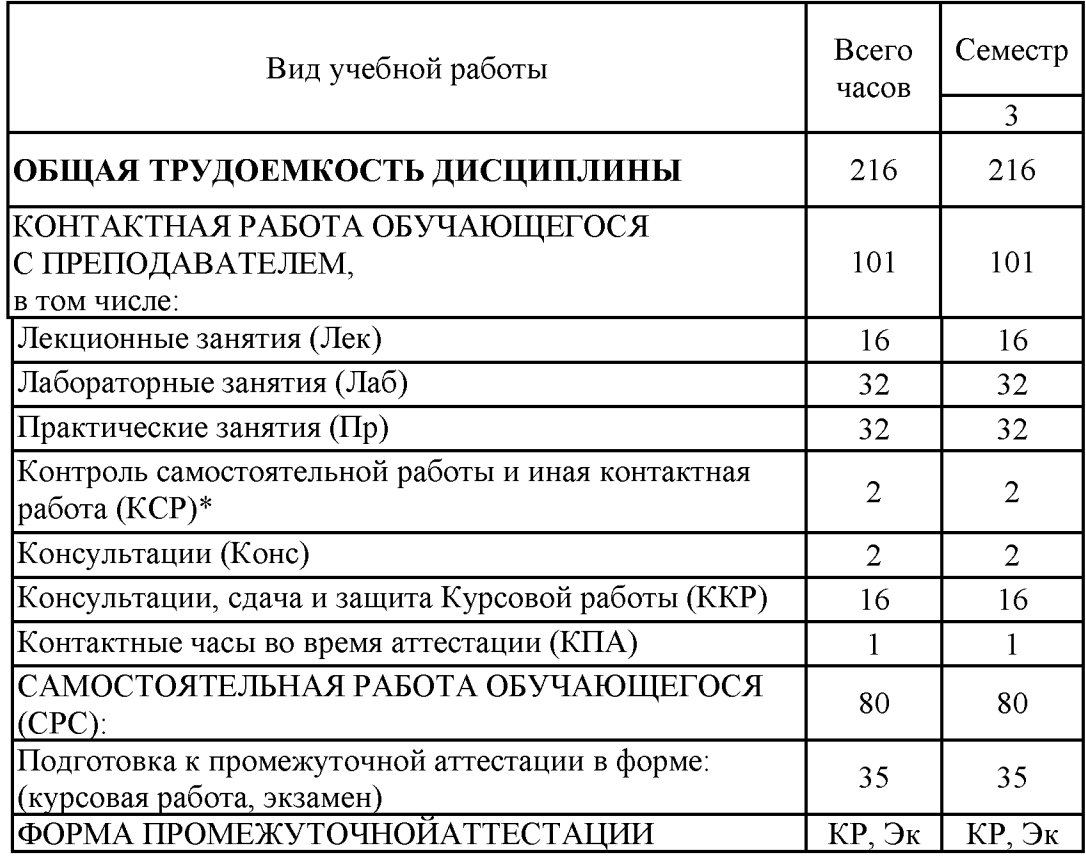

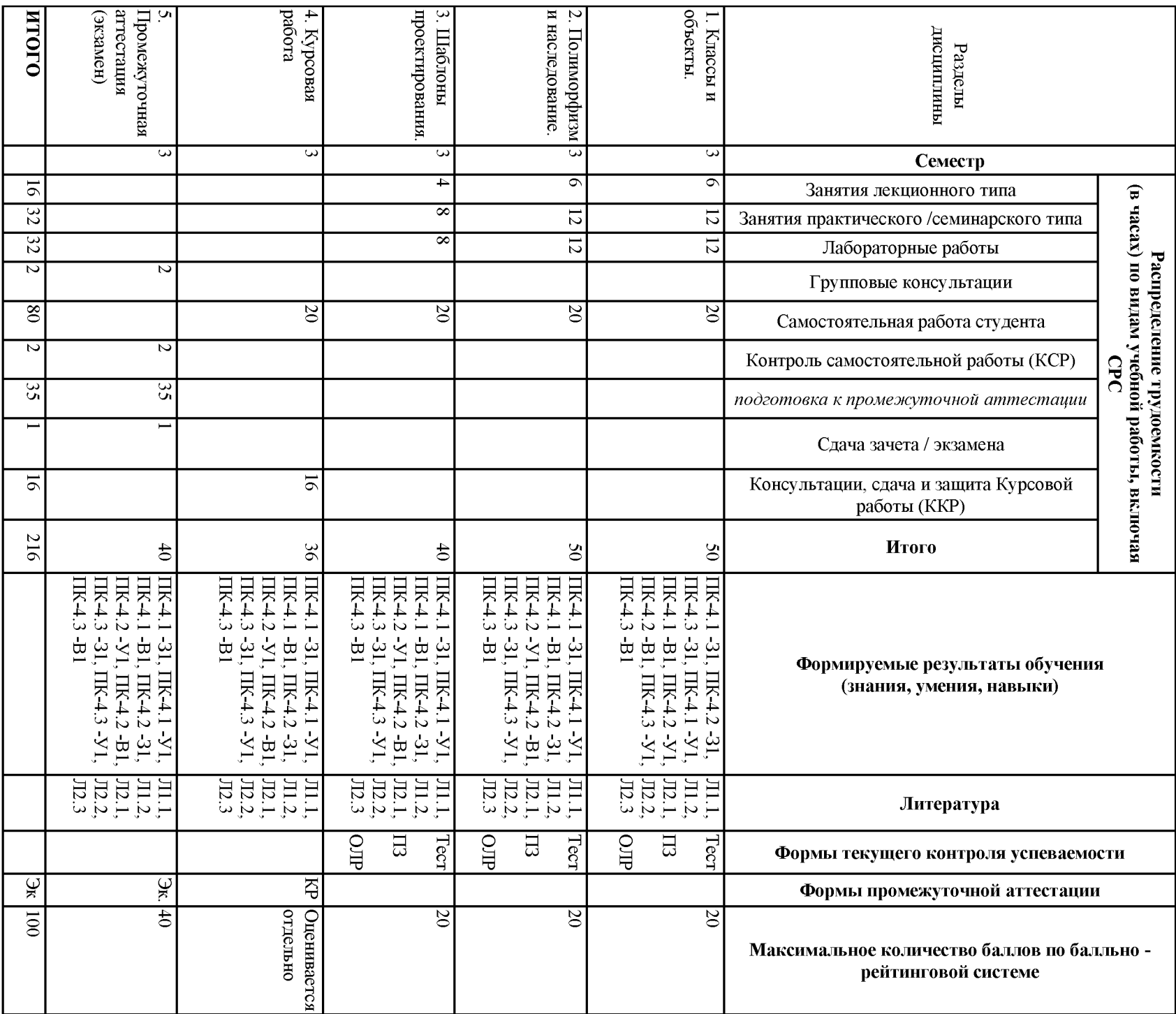

# 3.2. Содержание дисциплины, структурированное по разделам и видам занятий

# 3.3. Тематический план лекционных занятий

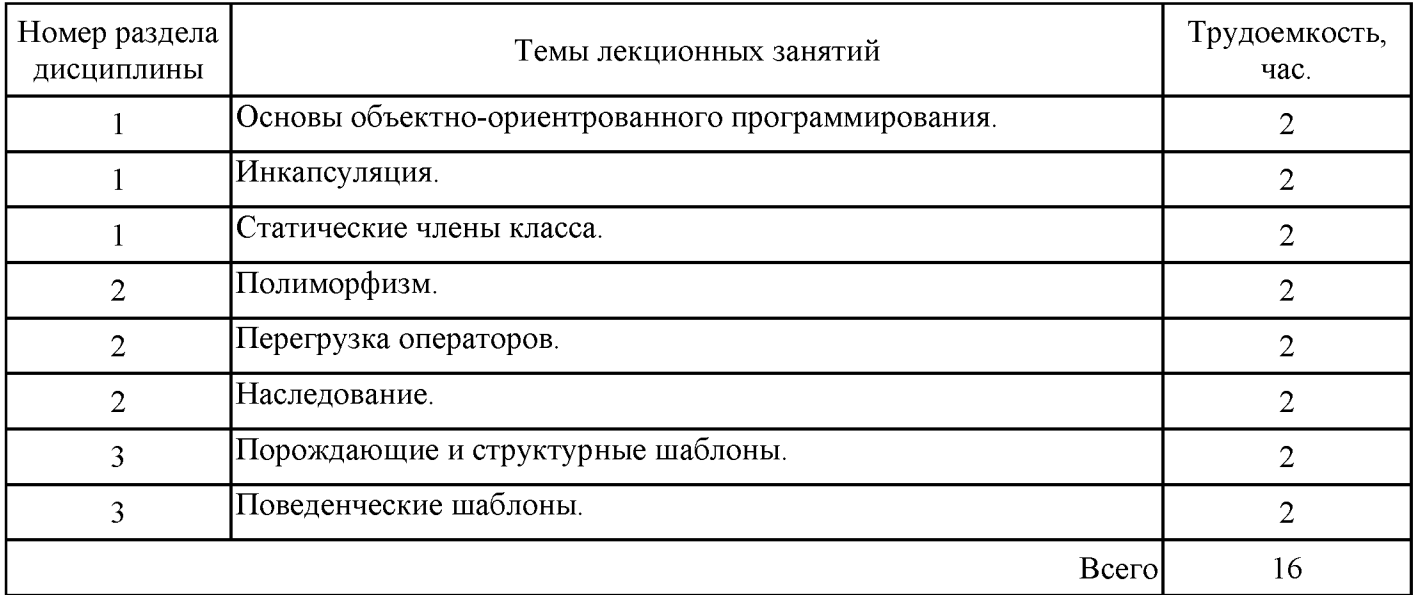

# 3.4. Тематический план практических занятий

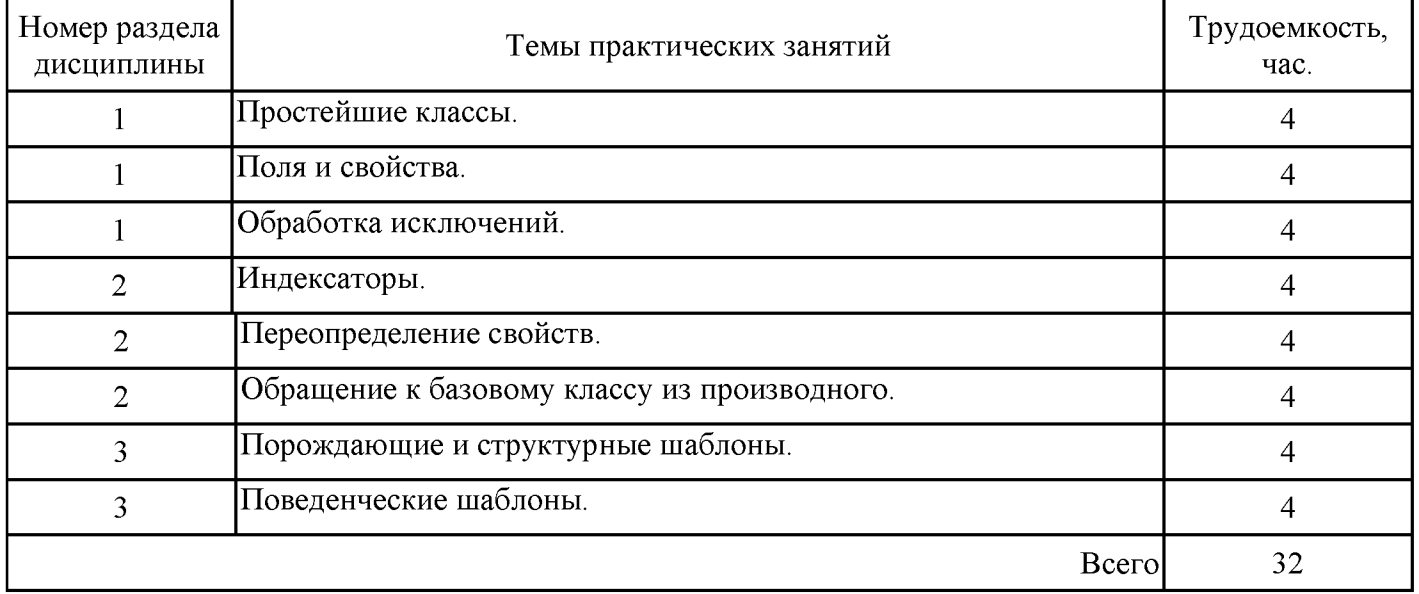

# 3.5. Тематический план лабораторных работ

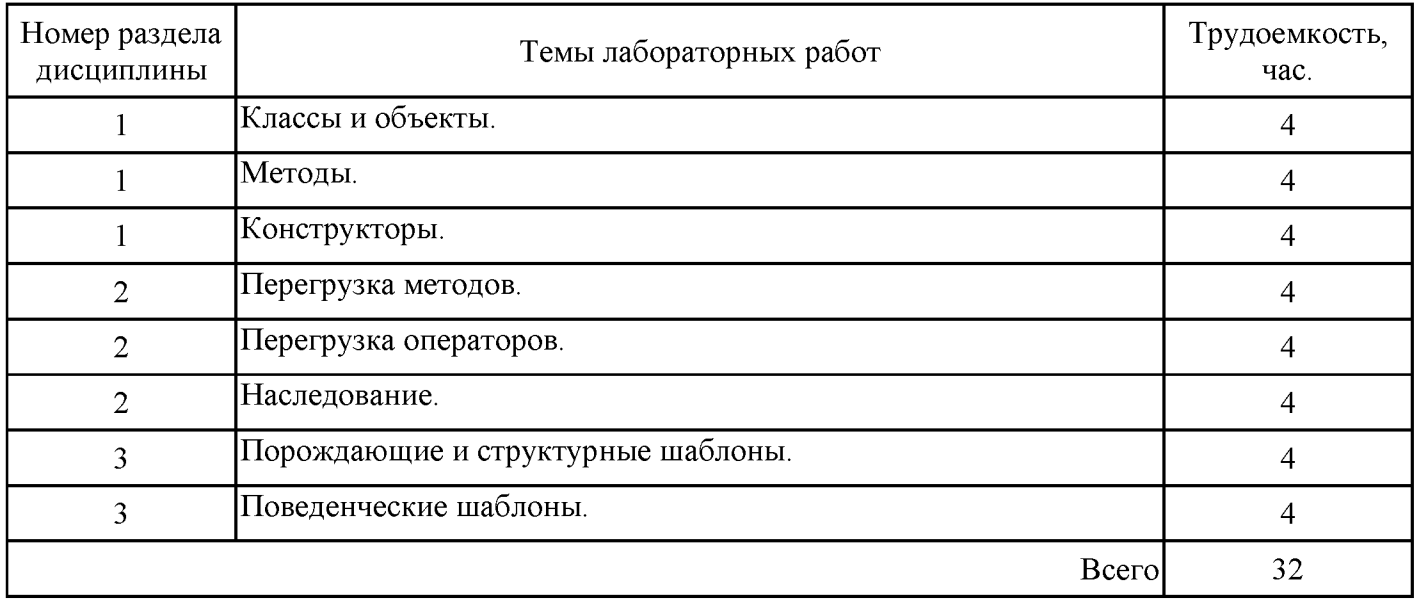

# 3.6. Самостоятельная работа студента

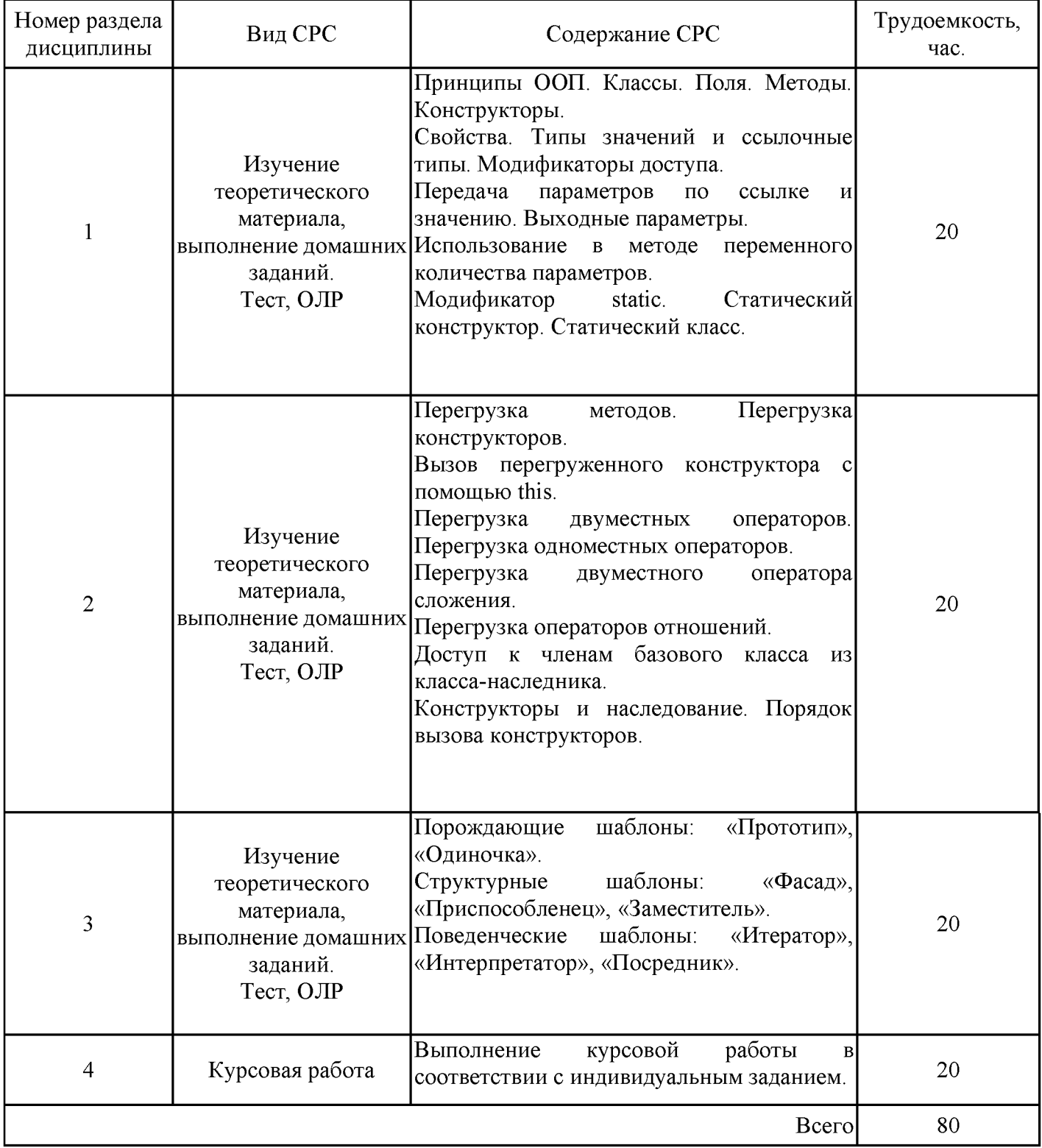

# 4. Образовательные технологии

При проведении учебных занятий используются традиционные образовательные технологии - лекции в сочетании с лабораторными занятиями, самостоятельное изучение определённых разделов и современные образовательные технологии, направленные на обеспечение развития у обучающихся навыков командной работы, межличностной коммуникации, принятия решений, лидерских качеств: работа в команде, проблемное обучение.

#### 5. Оценивание результатов обучения

Оценивание результатов обучения по дисциплине осуществляется в рамках текущего контроля успеваемости, проводимого по балльно-рейтинговой системе (БРС), и промежуточной аттестации.

Обобщенные критерии сформированности  $\overline{\mathbf{M}}$ шкала оценивания уровня компетенции (индикатора достижения компетенции) по итогам освоения дисциплины:

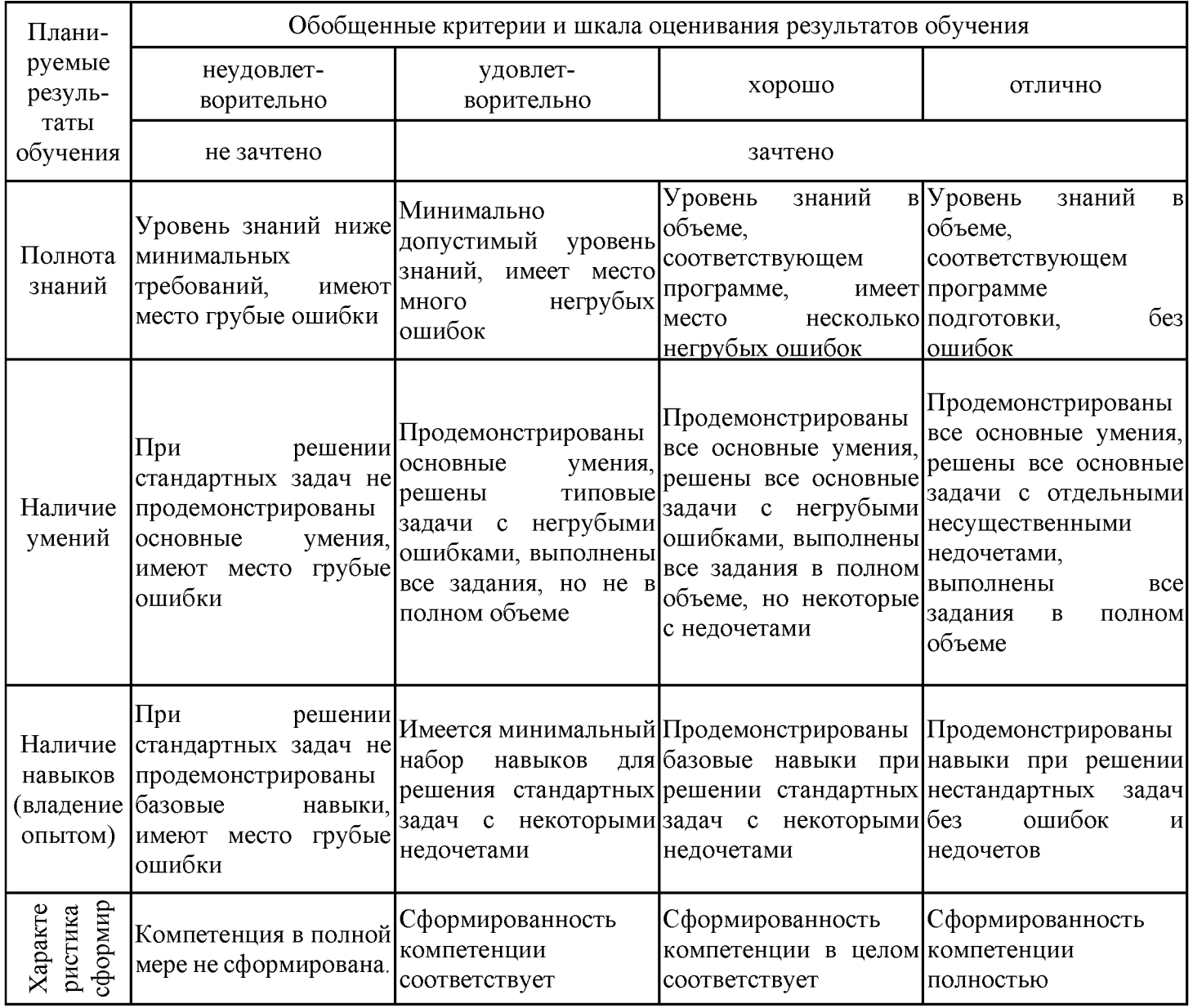

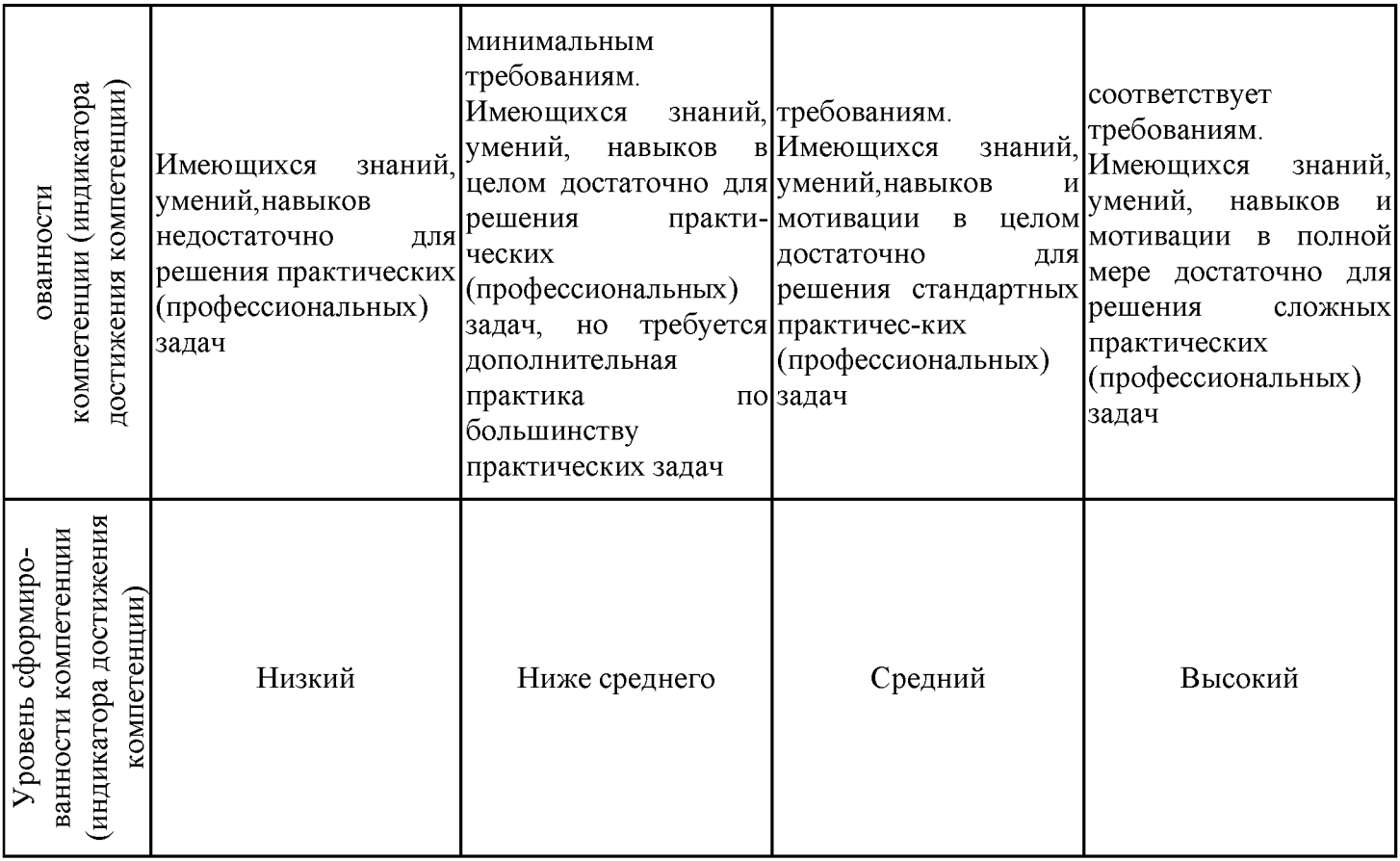

# Шкала оценки результатов обучения по дисциплине:

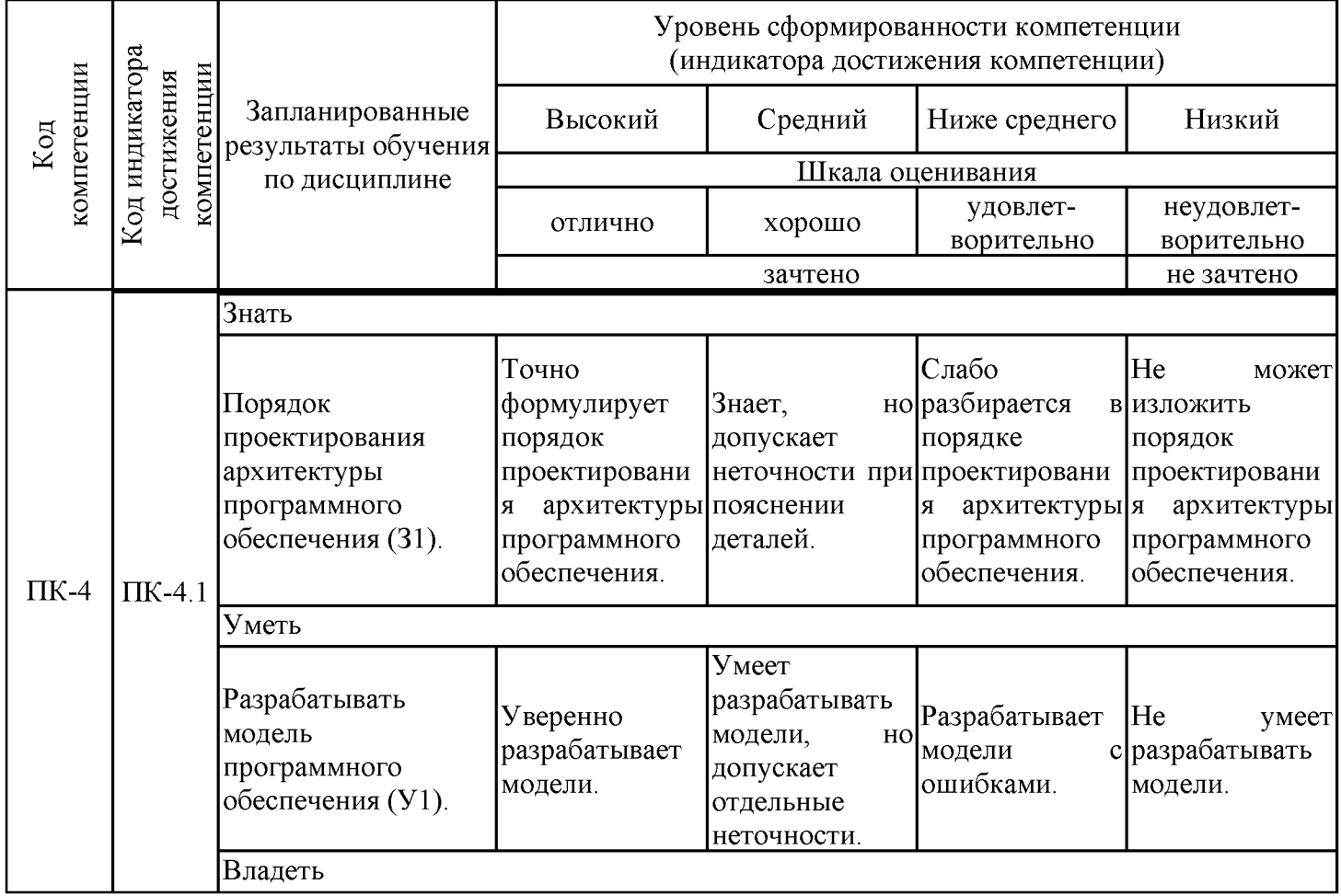

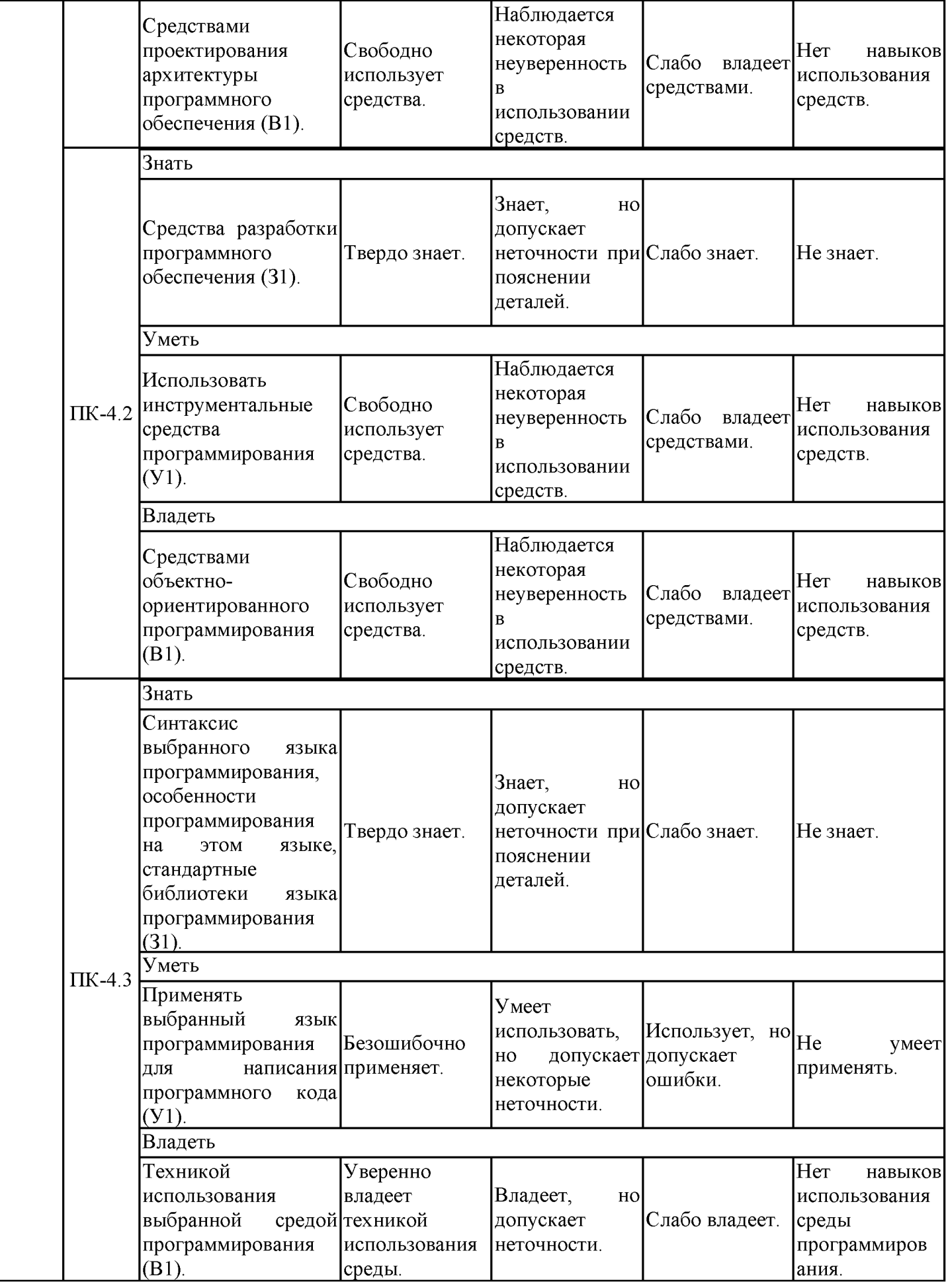

Оценочные материалы для проведения текущего контроля успеваемости и промежуточной аттестации приведены в Приложении к рабочей программе дисциплины. Полный комплект заданий и материалов, необходимых для оценивания результатов обучения по дисциплине, хранится на кафедре-разработчике в бумажном и электронном виде.

#### 6. Учебно-методическое и информационное обеспечение дисциплины

#### 6.1. Учебно-методическое обеспечение

#### Основная литература

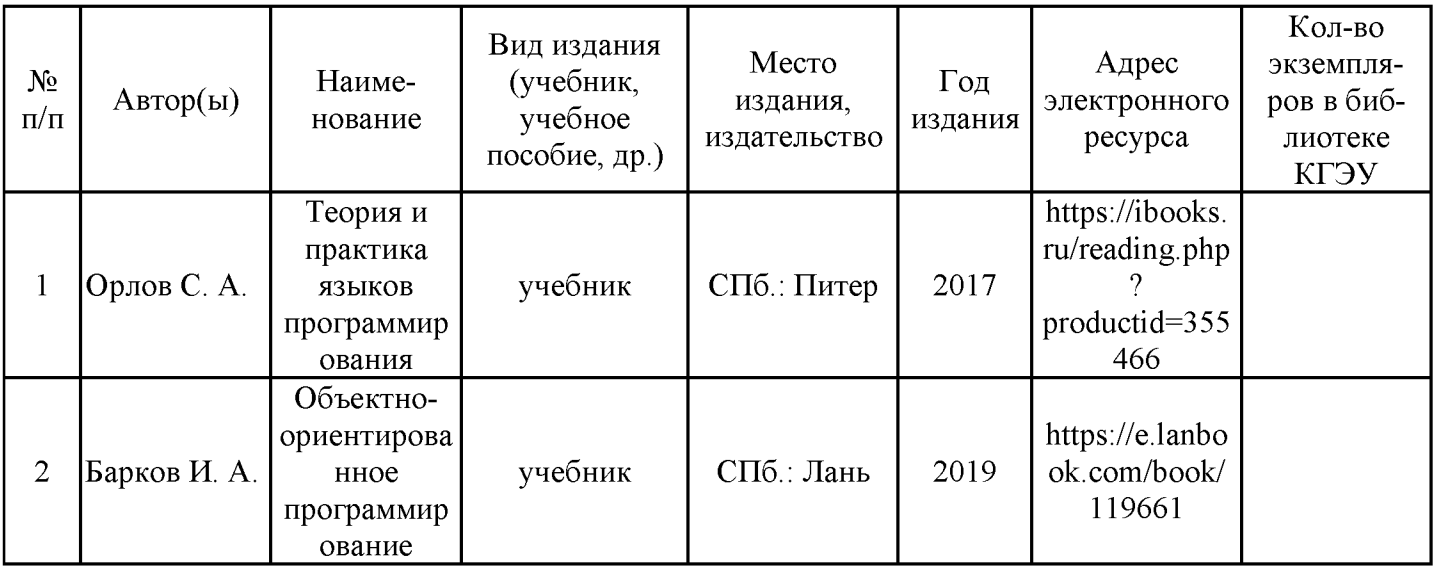

#### Дополнительная литература

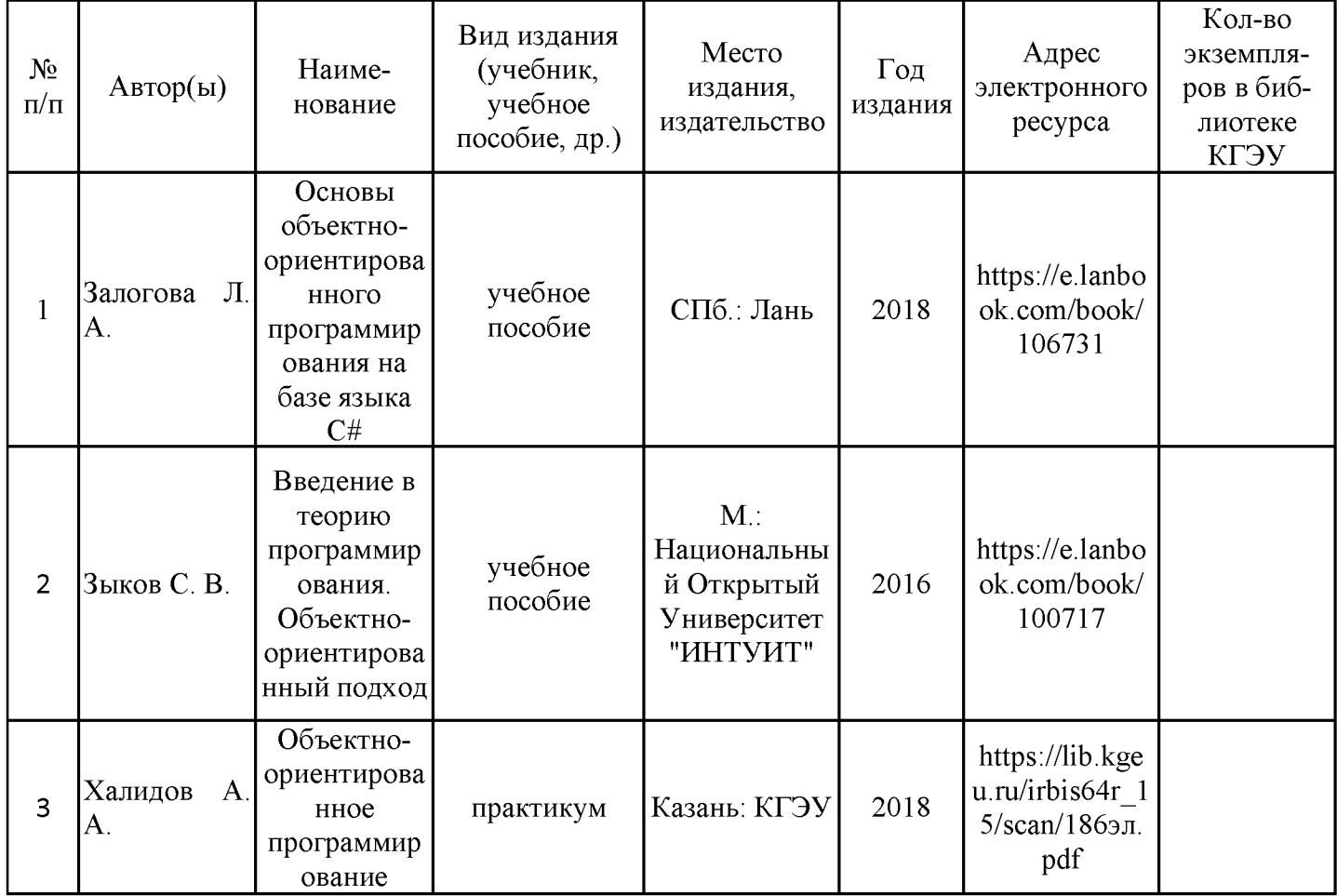

## 6.2. Информационное обеспечение

#### 6.2.1. Электронные и интернет-ресурсы

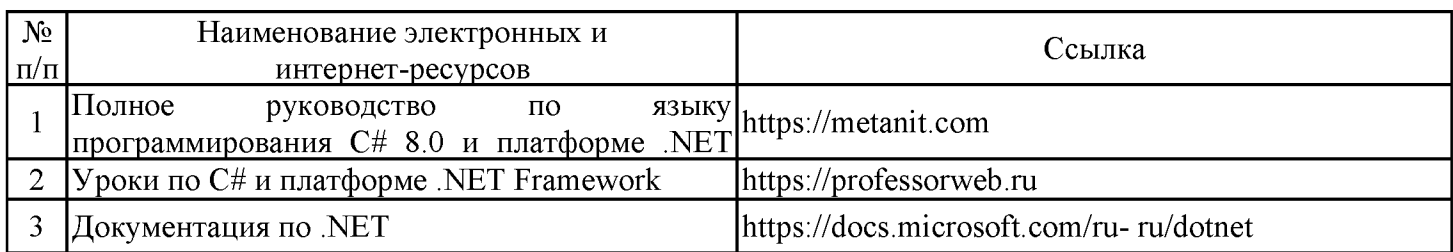

# 6.2.2. Профессиональные базы данных

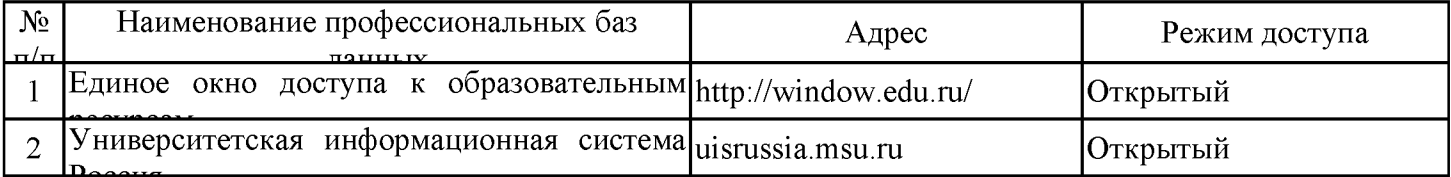

## 6.2.3. Информационно-справочные системы

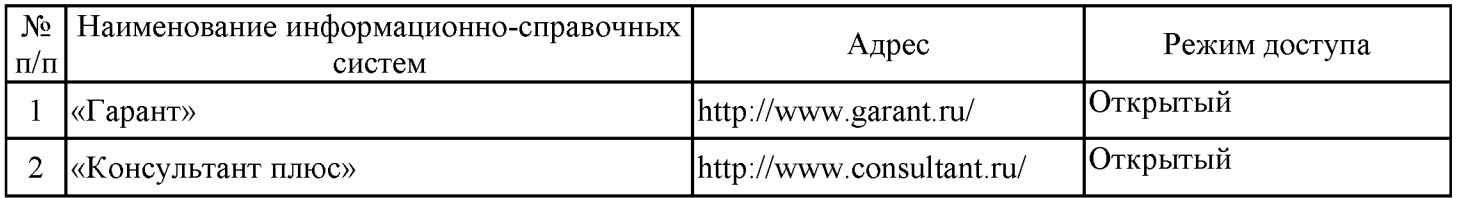

#### 6.2.4. Лицензионное и свободно распространяемое программное обеспечение **ДИСЦИПЛИНЫ**

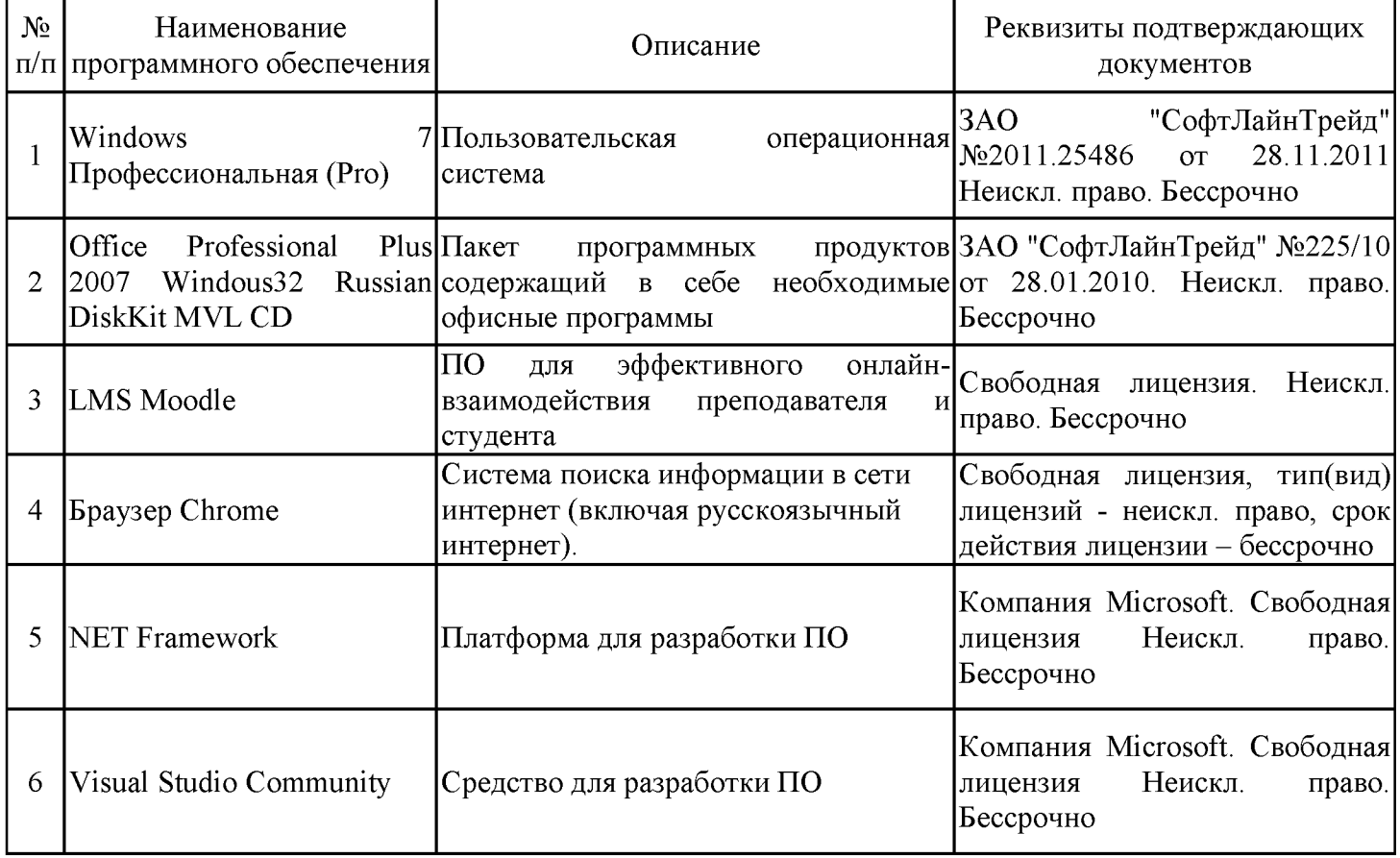

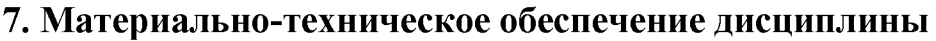

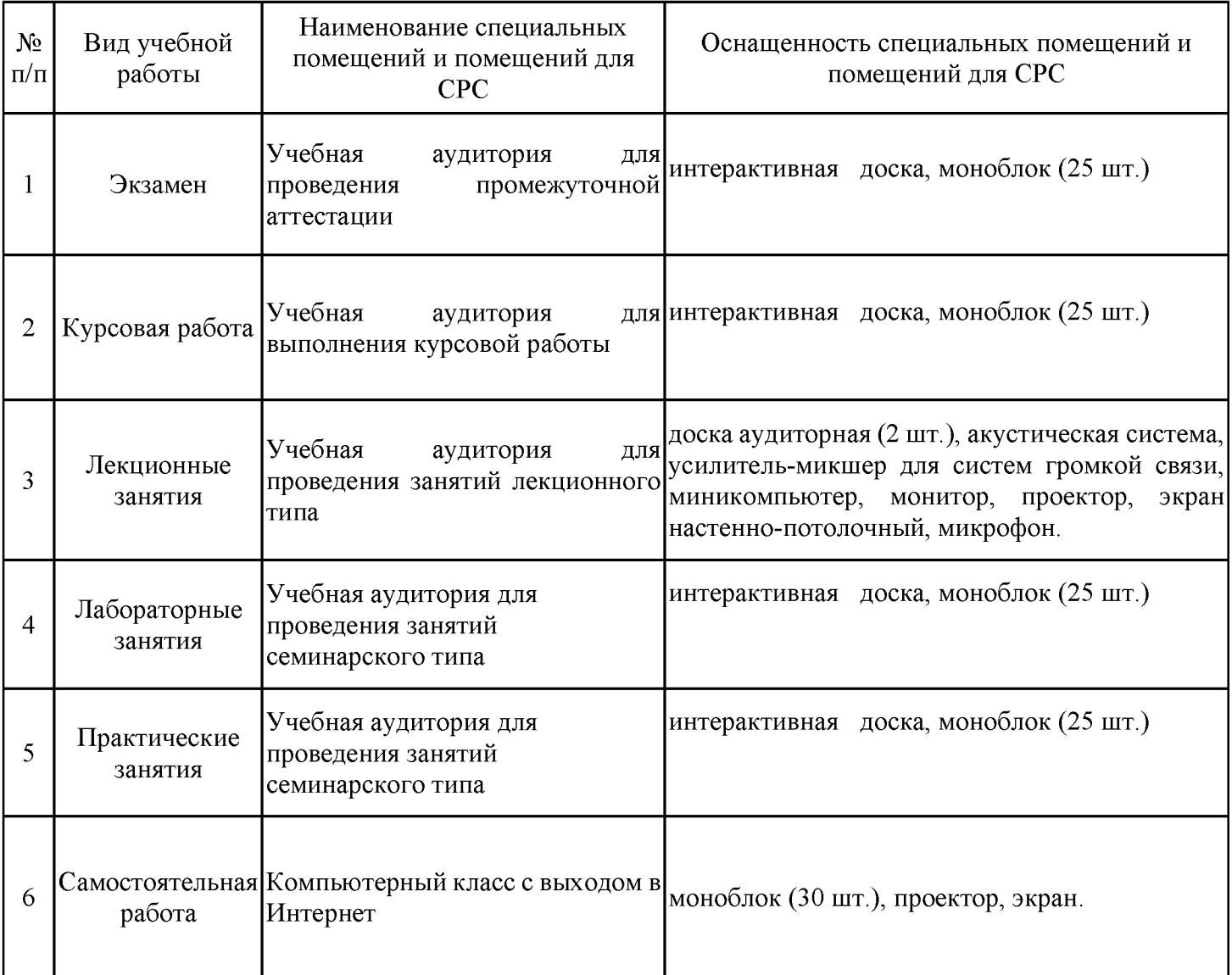

#### 8. Особенности организации образовательной деятельности для лиц с ограниченными возможностями здоровья и инвалидов

Лица с ограниченными возможностями здоровья (ОВЗ) и инвалиды имеют возможность беспрепятственно перемещаться из одного учебно-лабораторного корпуса в другой, подняться на все этажи учебно-лабораторных корпусов, заниматься в учебных и иных помещениях с учетом особенностей психофизического развития и состояния здоровья.

Для обучения лиц с ОВЗ и инвалидов, имеющих нарушения опорно- двигательного аппарата, обеспечены условия беспрепятственного доступа во все учебные помещения. Информация о специальных условиях, созданных для обучающихся с ОВЗ и инвалидов, размещена на сайте университета www//kgeu.ru. Имеется возможность оказания технической помощи ассистентом,  $\mathbf{a}$ также услуг сурдопереводчиков  $\mathbf{M}$ тифлосурдопереводчиков.

Для адаптации к восприятию лицами с ОВЗ и инвалидами с нарушенным слухом справочного, учебного материала по дисциплине обеспечиваются следующие условия:

- для лучшей ориентации в аудитории, применяются сигналы оповещения о начале и конце занятия (слово «звонок» пишется на доске);

- внимание слабослышащего обучающегося привлекается педагогом жестом (на плечо кладется рука, осуществляется нерезкое похлопывание);

- разговаривая с обучающимся, педагогический работник смотрит на него, говорит ясно, короткими предложениями, обеспечивая возможность чтения по губам.

Компенсация затруднений речевого и интеллектуального развития слабослышащих обучающихся проводится путем:

- использования схем, диаграмм, рисунков, компьютерных презентаций  $\mathbf{c}$ гиперссылками, комментирующими отдельные компоненты изображения;

- регулярного применения упражнений на графическое выделение

существенных признаков предметов и явлений;

- обеспечения возможности для обучающегося получить адресную консультацию по электронной почте по мере необходимости.

Для адаптации к восприятию лицами с ОВЗ и инвалидами с нарушениями зрения учебного. справочного, просветительского материала, предусмотренного образовательной программой по выбранному направлению подготовки, обеспечиваются следующие условия:

- ведется адаптация официального сайта в сети Интернет с учетом особых потребностей инвалидов по зрению, обеспечивается наличие крупношрифтовой справочной информации о расписании учебных занятий;

- педагогический работник, его собеседник (при необходимости), присутствующие на занятии, представляются обучающимся, при этом каждый раз называется тот, к кому педагогический работник обращается;

- действия, жесты, перемещения педагогического работника коротко и ясно комментируются;

- печатная информация предоставляется крупным шрифтом (от 18 пунктов), тотально озвучивается;

- обеспечивается необходимый уровень освещенности помещений;

- предоставляется возможность использовать компьютеры во время занятий и право записи объяснений на диктофон (по желанию обучающихся).

Форма проведения текущей и промежуточной аттестации для обучающихся с ОВЗ и инвалидов определяется педагогическим работником в соответствии с учебным планом. При необходимости обучающемуся с ОВЗ, инвалиду с учетом их индивидуальных психофизических особенностей дается возможность пройти промежуточную аттестацию устно, письменно на бумаге, письменно на компьютере, в форме тестирования и т.п., либо предоставляется дополнительное время для подготовки ответа.

#### 9. Методические рекомендации для преподавателей по организации воспитательной работы с обучающимися

Методическое обеспечение процесса воспитания обучающихся выступает одним из определяющих факторов высокого качества образования. Преподаватель вуза, демонстрируя высокий профессионализм, эрудицию, четкую гражданскую позицию, самодисциплину, творческий подход в решении профессиональных задач, в ходе образовательного процесса способствует формированию гармоничной личности.

При реализации дисциплины преподаватель может использовать следующие методы воспитательной работы:

- методы формирования сознания личности (беседа, диспут, внушение, инструктаж, контроль, объяснение, пример, самоконтроль, рассказ, совет, убеждение и др.);

- методы организации деятельности и формирования опыта поведения (задание, общественное мнение, педагогическое требование, поручение, приучение, создание воспитывающих ситуаций, тренинг, упражнение, и др.);

- методы мотивации деятельности и поведения (одобрение, поощрение социальной активности, порицание, создание ситуаций успеха, создание ситуаций для эмоциональнонравственных переживаний, соревнование и др.)

При реализации дисциплины преподаватель должен учитывать следующие направления воспитательной деятельности:

Гражданское и патриотическое воспитание:

- формирование у обучающихся целостного мировоззрения, российской идентичности, уважения к своей семье, обществу, государству, принятым в семье и обществе духовно-нравственным и социокультурным ценностям, к национальному, культурному и историческому наследию, формирование стремления к его сохранению и развитию;

- формирование у обучающихся активной гражданской позиции, основанной на традиционных культурных, духовных и нравственных ценностях российского общества, для повышения способности ответственно реализовывать свои конституционные права и обязанности;

- развитие правовой и политической культуры обучающихся, расширение конструктивного участия в принятии решений, затрагивающих их права и интересы, в том числе в различных формах самоорганизации, самоуправления, общественно-значимой деятельности;

- формирование мотивов, нравственных и смысловых установок личности, позволяющих противостоять экстремизму, ксенофобии, дискриминации по социальным, религиозным, расовым, национальным признакам, межэтнической и межконфессиональной нетерпимости, другим негативным социальным явлениям.

Духовно-нравственное воспитание:

- воспитание чувства достоинства, чести и честности, совестливости, уважения к родителям, учителям, людям старшего поколения;

- формирование принципов коллективизма и солидарности, духа милосердия и сострадания, привычки заботиться о людях, находящихся в трудной жизненной ситуации;

- формирование солидарности и чувства социальной ответственности по отношению к людям с ограниченными возможностями здоровья, преодоление психологических барьеров по отношению к людям с ограниченными возможностями;

- формирование эмоционально насыщенного и духовно возвышенного отношения к миру, способности и умения передавать другим свой эстетический опыт.

Культурно-просветительское воспитание:

- формирование уважения к культурным ценностям родного города, края, страны;

- формирование эстетической картины мира;

- повышение познавательной активности обучающихся.

Научно-образовательное воспитание:

- формирование у обучающихся научного мировоззрения;

- формирование умения получать знания;

- формирование навыков анализа и синтеза информации, в том числе в профессиональной области.

# Объем дисциплины для заочной формы обучения

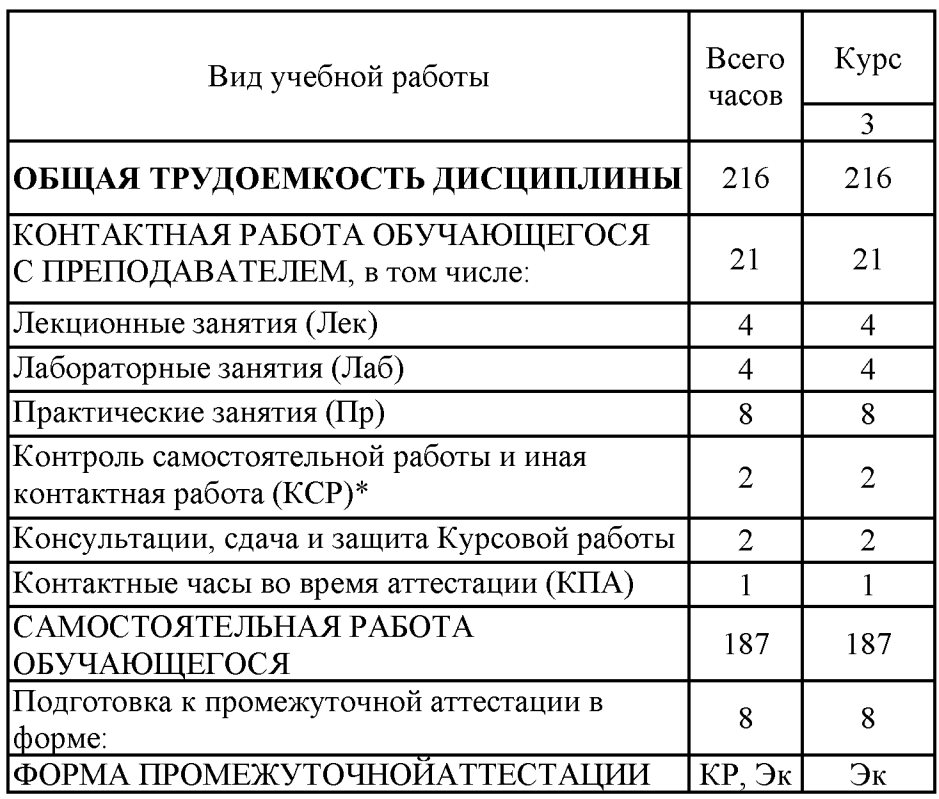

Дополнения и изменения в рабочей программе дисциплины с 2021/2022 учебного года:

в программу вносятся следующие изменения:

РПД дополнена разделом 9 «Методические рекомендации для 1. преподавателей  $\overline{10}$ организации воспитательной работы  $\mathbf{C}$ обучающимися» (стр. 16).

Программа одобрена на заседании кафедры - разработчика Инженерная кибернетика «16» 06 2021 г., протокол № 7 Зав. кафедрой Ю.Н. Смирнов

Программа одобрена методическим советом института ИЦТЭ 2021 г., протокол № 10  $\frac{(22)}{2}$  06

6Te

Зам. директора по УМР

Подпись, дата

В.В. Косулин

Согласовано:

Руководитель ОПОП

Ю.Н. Смирнов

Подпись, дата

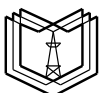

**КГЭУ** МИНИСТЕРСТВО НАУКИ И ВЫСШЕГО ОБРАЗОВАНИЯ РОССИЙСКОЙ ФЕДЕРАЦИИ **Федеральное государственное бюджетное образовательное учреждение высшего образования «КАЗАНСКИЙ ГОСУДАРСТВЕННЫЙ ЭНЕРГЕТИЧЕСКИЙ УНИВЕРСИТЕТ» (ФГБОУ ВО «КГЭУ»)**

## **ОЦЕНОЧНЫЕ МАТЕРИАЛЫ**

**по дисциплине**

Методы и средства проектирования программного обеспечения

Направление подготовки

09.03.01. Информатика и вычислительная техника

Направленность (профиль) Программное обеспечение средств вычислительной техники и автоматизированных систем

Квалификация

бакалавр

г. Казань, 2020

#### Рецензия

на оценочные материалы для проведения промежуточной аттестации обучающихся по дисциплине

#### «Методы и средства проектирования программного обеспечения»

Содержание ОМ соответствует требованиям федерального государственного стандарта высшего образования по направлению подготовки 09.03.01 Информатика и вычислительная техника и учебному плану.

ОМ соответствует требованиям, предъявляемым к структуре, содержанию ОМ по дисциплине.

А именно:

1 Перечень формируемых компетенций: ПК-4.1; ПК-4.2; ПК-4.3, которыми должны овладеть обучающиеся в результате освоения дисциплины, соответствует ФГОС ВО и профстандарту, будущей профессиональной деятельности выпускника.

2 Показатели и критерии оценивания компетенций, а также шкалы оценивания обеспечивают возможность проведения всесторонней оценки результаты обучения, уровней сформированности компетенций.

3 Контрольные задания и иные материалы оценки результатов освоения разработаны на основе принципов оценивания: валидности, определённости, однозначности, надёжности, а также соответствуют требованиям к составу и взаимосвязи оценочных средств, полноте по количественному составу оценочных средств и позволяют объективно оценить результаты обучения, уровни сформированности компетенций.

Методические материалы OM содержат чётко сформулированные по проведению процедуры оценивания результатов обучения и рекомендации сформированности компетенций.

2. Направленность ОМ по дисциплине соответствует целям ОПОП ВО по направлению 09.03.01 «Информатика и вычислительная техника», профстандартам.

3. Объём ОМ соответствует учебному плану подготовки.

4. Качество ОМ в целом обеспечивают объективность и достоверность результатов при проведении оценивания с различными целями.

Заключение. На основании проведенной экспертизы можно сделать заключение, что ОМ по дисциплине соответствует требованиям ФГОС ВО, профессионального стандарта, современным требованиям рынка труда и рекомендуются для использования в учебном процессе.

Следует отметить, что созданы условия для максимального приближения системы оценки и контроля компетенций обучающихся к условиям их будущей профессиональной деятельности.

Рассмотрено на заседании учебно-методическом совете «26» октября 2020 г., протокол №2

Председатель УМС

Рецензент: Директор компании Бизнес Интегратор Дата:

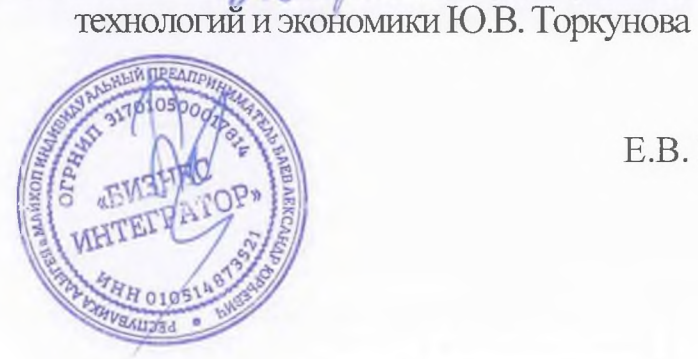

Е.В. Буземский

Директор Института цифровых

Оценочные материалы по дисциплине «Методы и средства проектирования программного обеспечения» - комплект контрольно-измерительных материалов, предназначенных для оценивания результатов обучения на соответствие индикаторам достижения компетенции(й):

ПК-4 Способен разрабатывать программное обеспечение на языке программирования:

ПК-4.1 Проектирует архитектуру программного обеспечения.

ПК-4.2 Применяет инструментальные средства языка программирования.

ПК-4.3 Создает программное обеспечение на языке программирования.

Оценивание результатов обучения по дисциплине осуществляется в рамках текущего контроля успеваемости, проводимого по балльно-рейтинговой системе (БРС), и промежуточной аттестации.

Текущий контроль успеваемости обеспечивает оценивание процесса обучения по дисциплине. При текущем контроле успеваемости используются следующие оценочные средства: тест, практическое задание, отчет о лабораторной работе.

Промежуточная аттестация имеет целью определить уровень достижения запланированных результатов обучения по дисциплине за 3 семестр. Форма промежуточной аттестации курсовая работа, экзамен 3 семестр.

Оценочные материалы включают задания для проведения текущего контроля успеваемости и промежуточной аттестации обучающихся, разработанные в соответствии с рабочей программой дисциплины.

#### **1.Технологическая карта**

Семестр 3

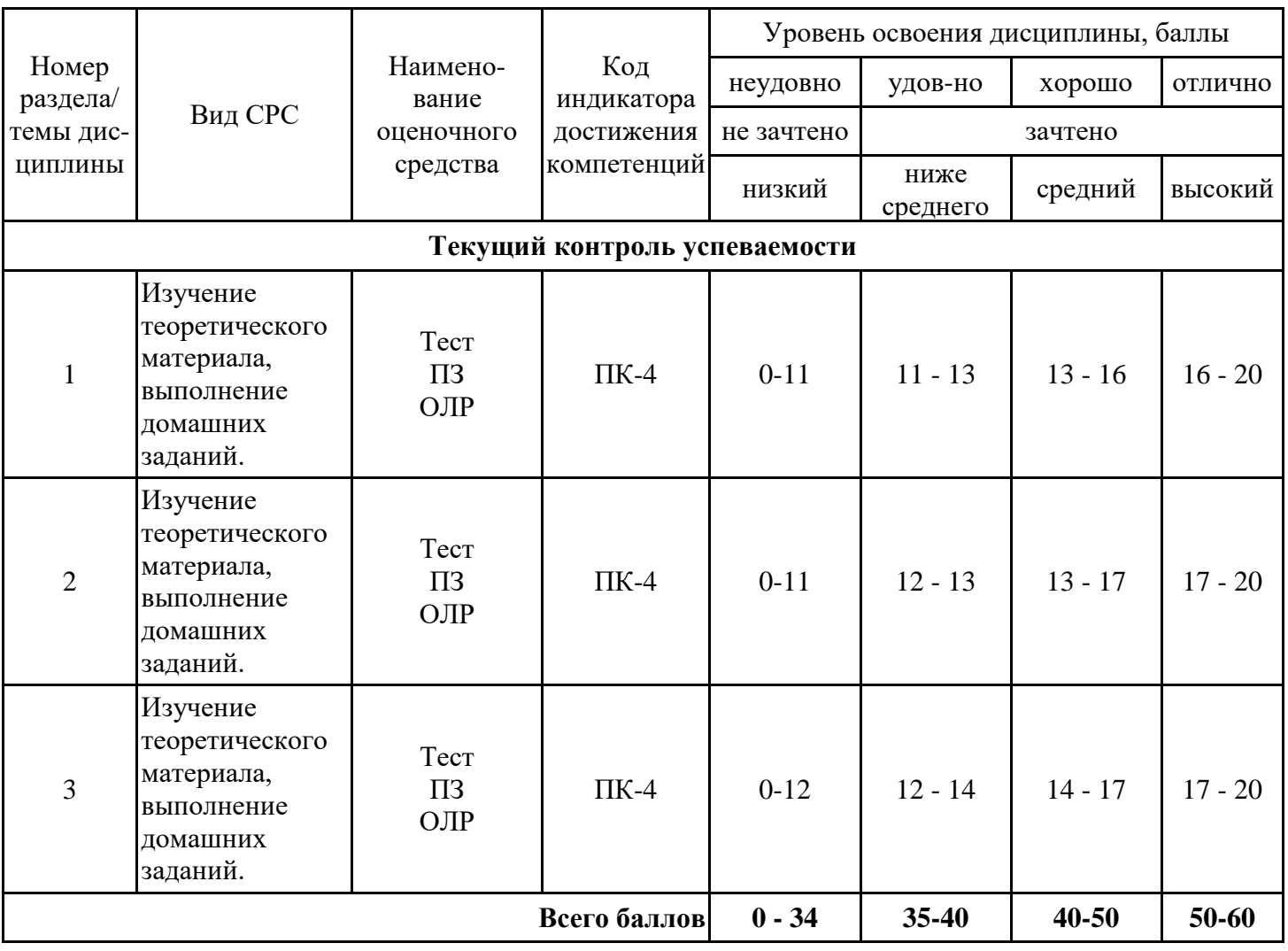

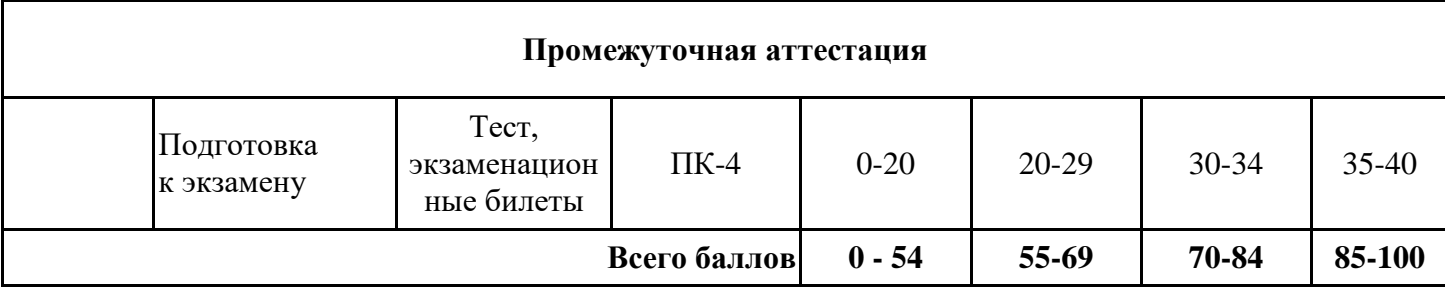

#### **Выполнение курсовой работы**

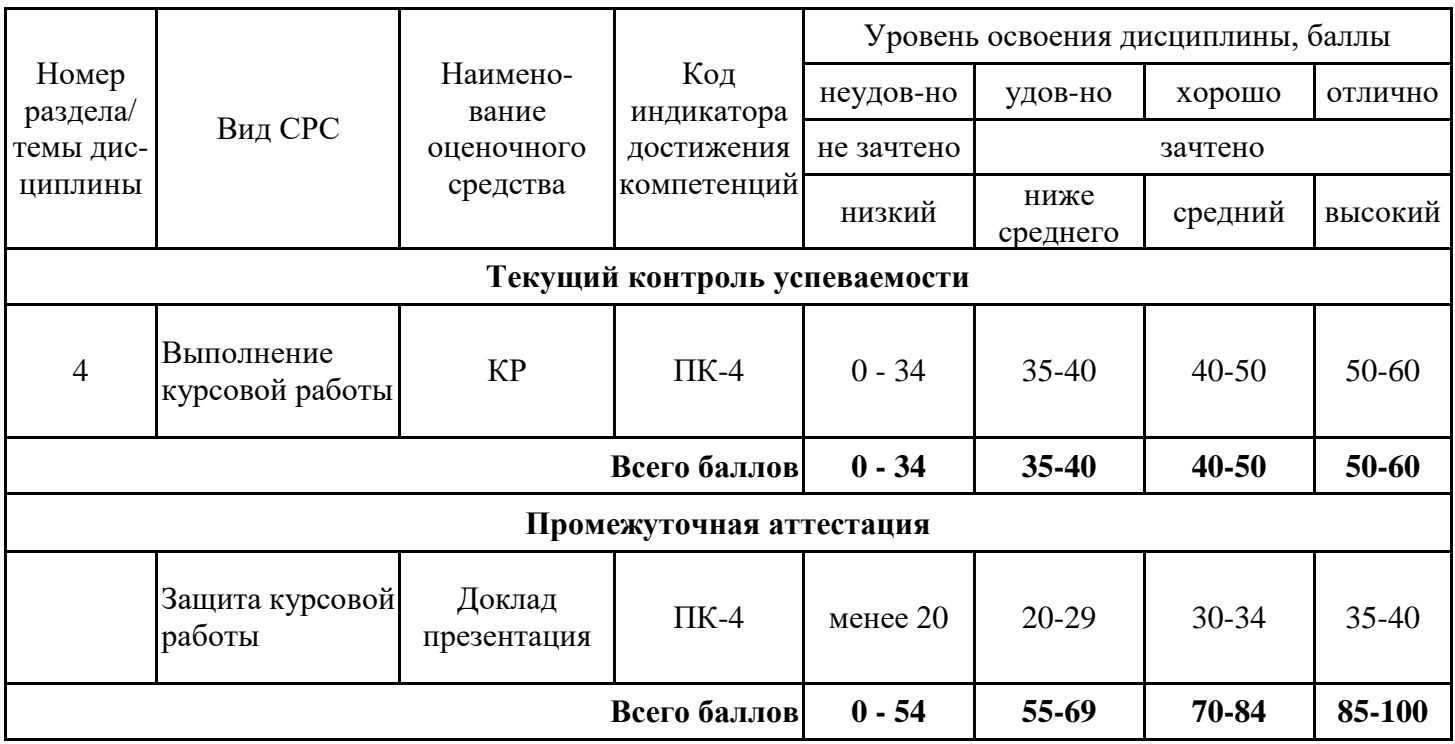

# **2. Перечень оценочных средств**

Краткая характеристика оценочных средств, используемых при текущем контроле успеваемости и промежуточной аттестации обучающегося по дисциплине:

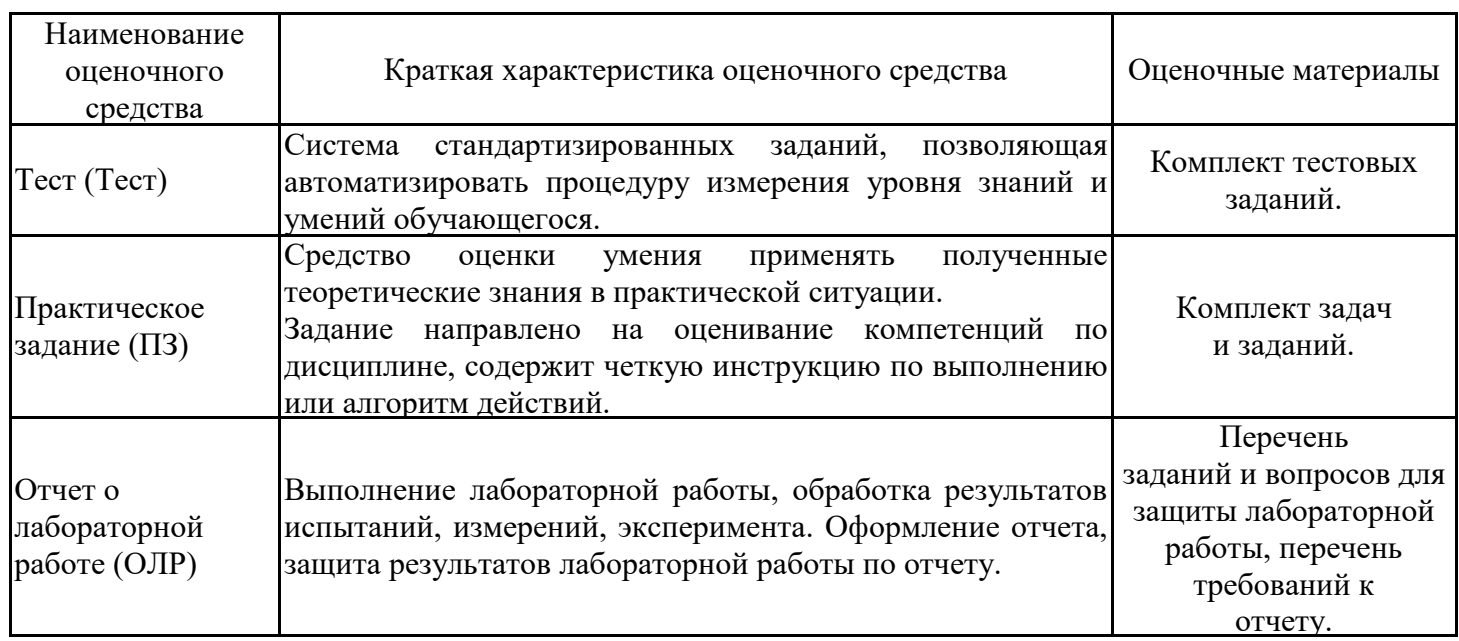

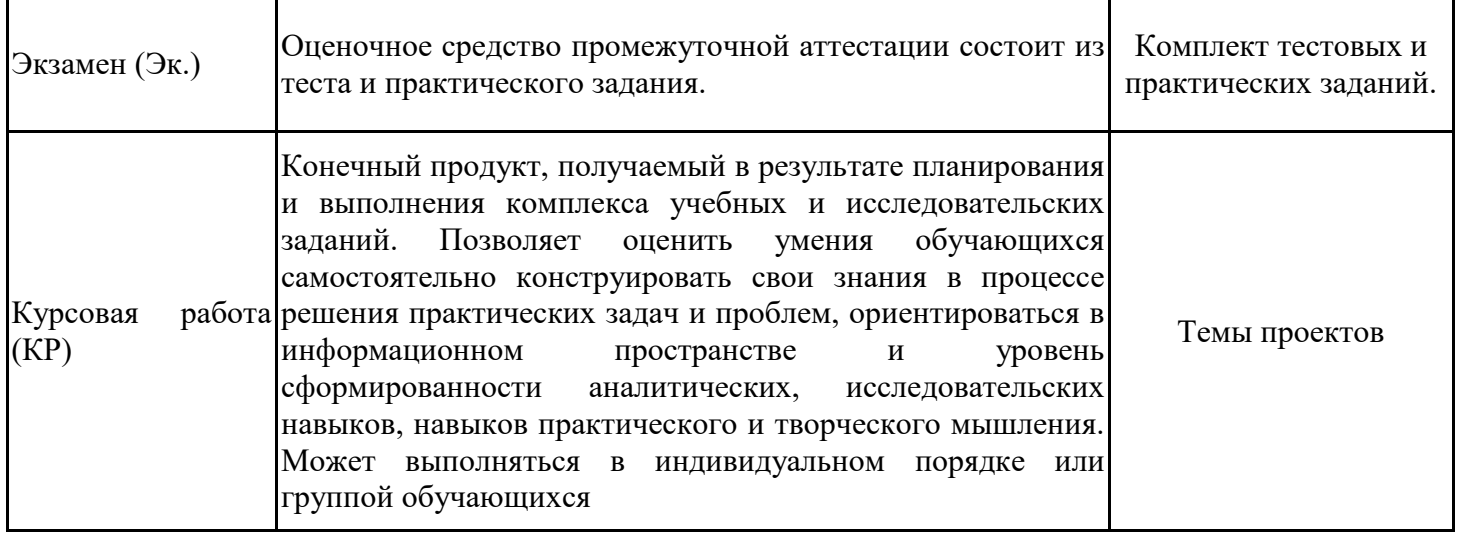

# 3. Оценочные материалы текущего контроля успеваемости обучающихся

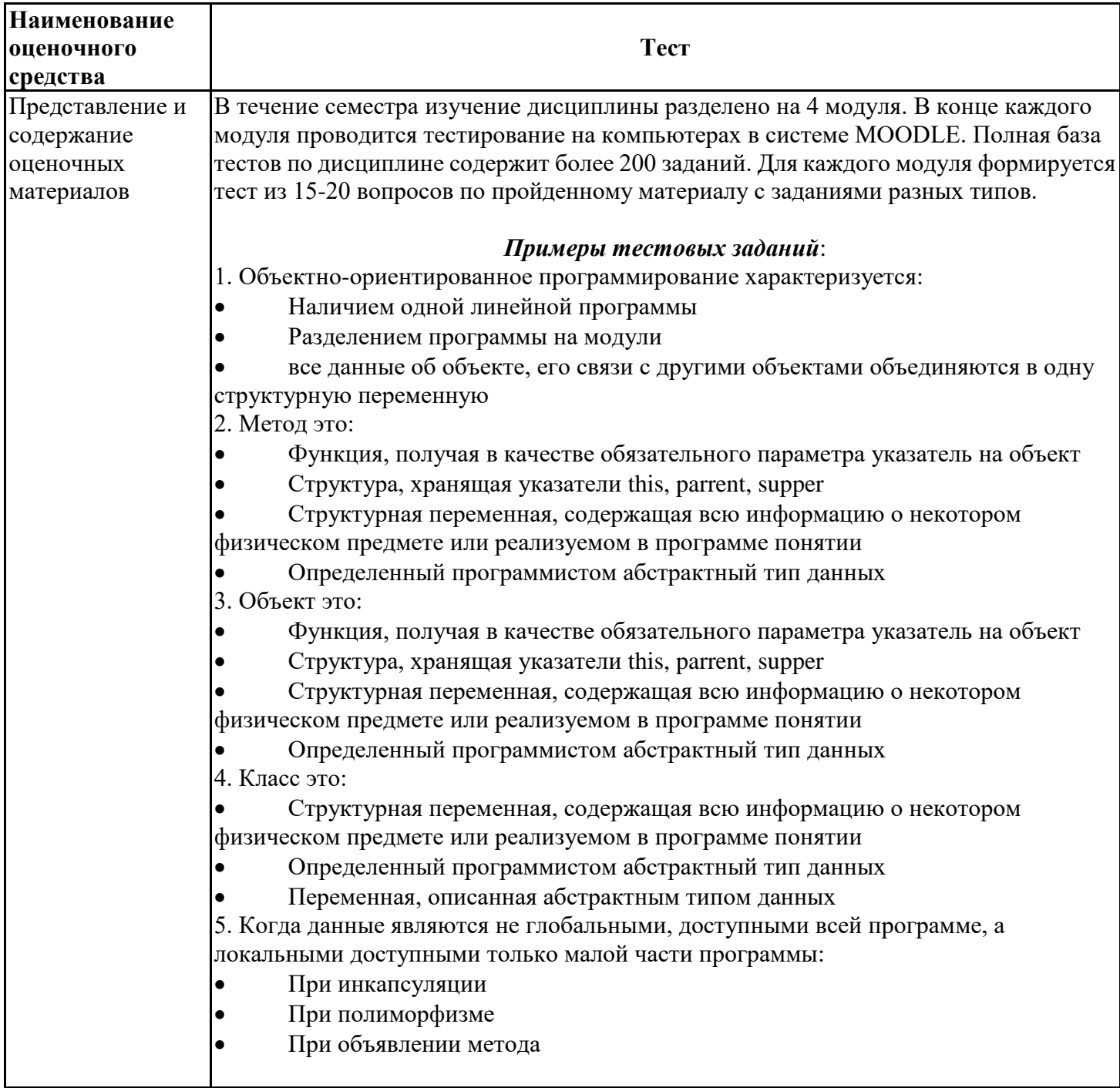

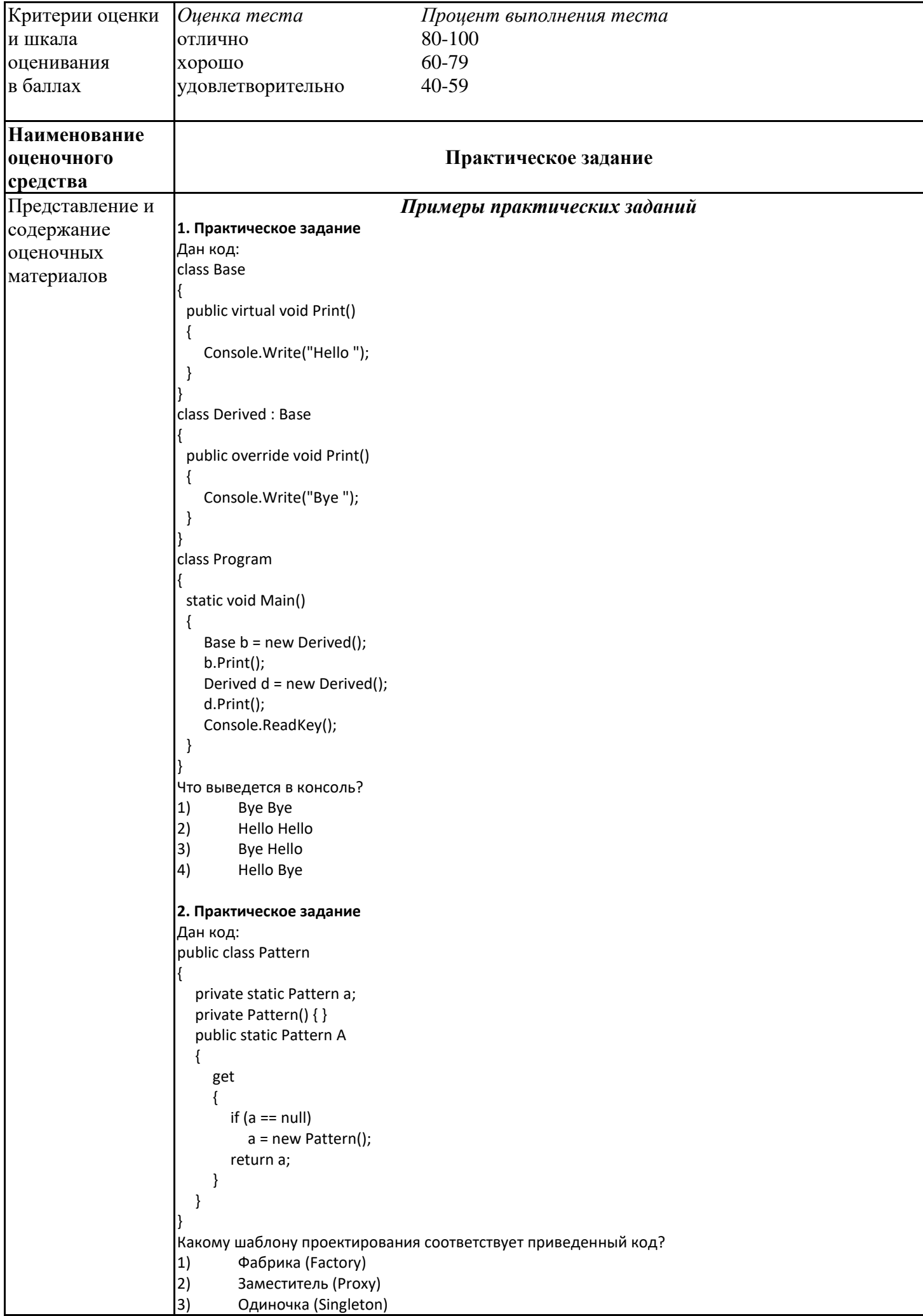

```
4)
        Декоратор (Decorator)
3. Практическое задание
Как называют переменную, объявленную внутри метода?
|1)Статическая переменная
|2)Поле
|3)Свойство
4)Локальная переменная
4. Практическое задание
Дан код:
class Base
  protected int Value { get; set; } = 0;
 public class Derived : Base
  private Derived()
  \{Value = 1;
  \}Укажите причину, приводящую к ошибке компиляции.
|1)К унаследованному свойству Value = 1; нужно обращаться через base
|2)Уровень доступа базового класса Ваѕе ниже, чем у производного
3)
        Единственный конструктор Derived() должен быть публичным
4)У автоматического свойства Value { get; set; } = 0; нельзя указывать инициализатор
5. Практическое задание
Дан код:
public abstract class myClassBase
 public virtual void Hello()
 \{Console.Write("Hello");
 \}public class myClass : myClassBase
 public override void Hello()
 \{// base.Hello(); // 1
    // this.Hello(); // 2
        Console.Write("World!");
 \}class Program
 static void Main()
 \{myClassBase my = new myClass();
   my.Hello();
   Console.ReadKey();
 \}Как получить в выводе консоли текст "Hello World!"?
|1)Раскомментировать строку 1
|2)Раскомментировать строку 2
        Ничего не делать и так выводится "Hello World!"
3)
4)
        Невозможно, это не получится
```
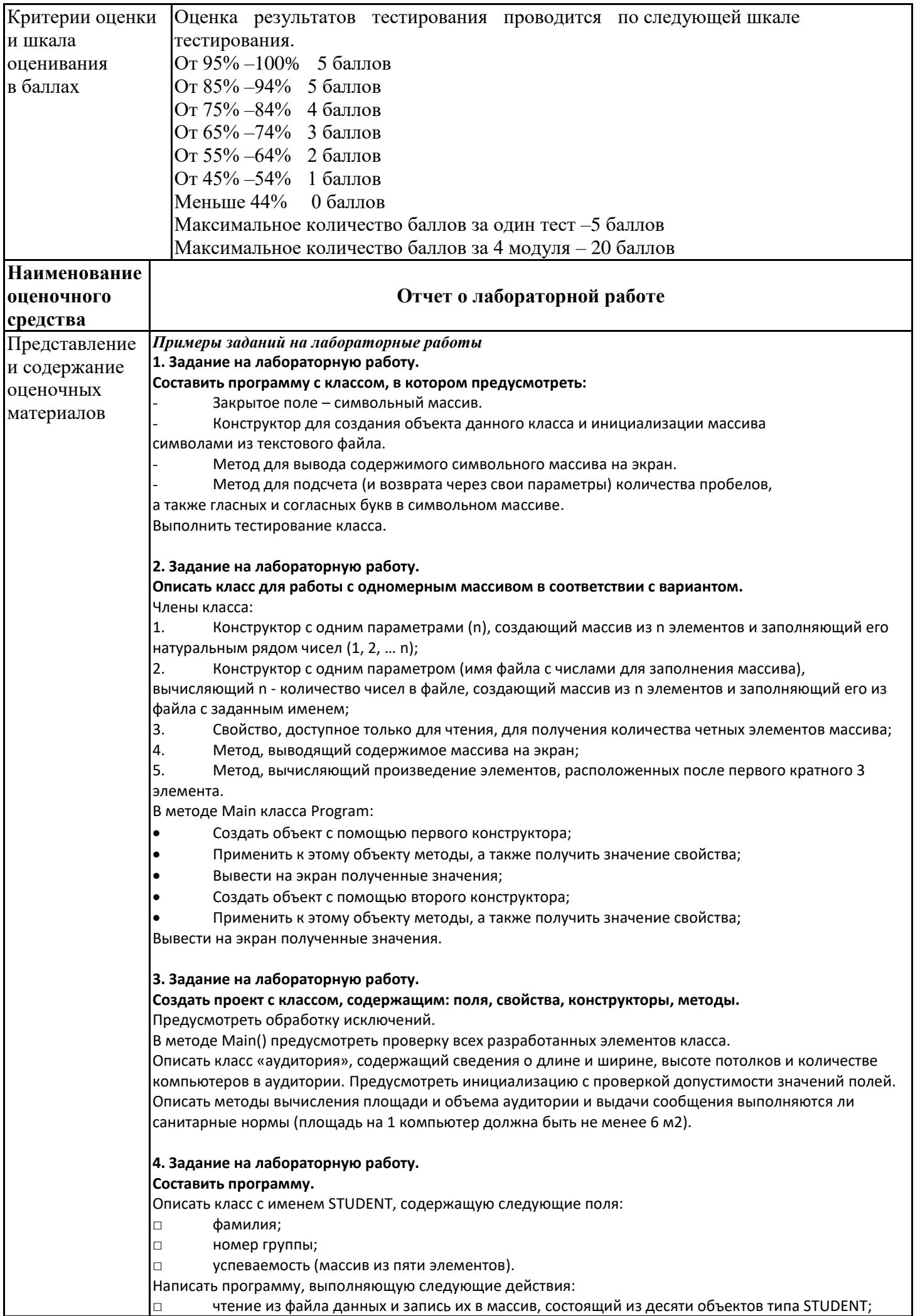

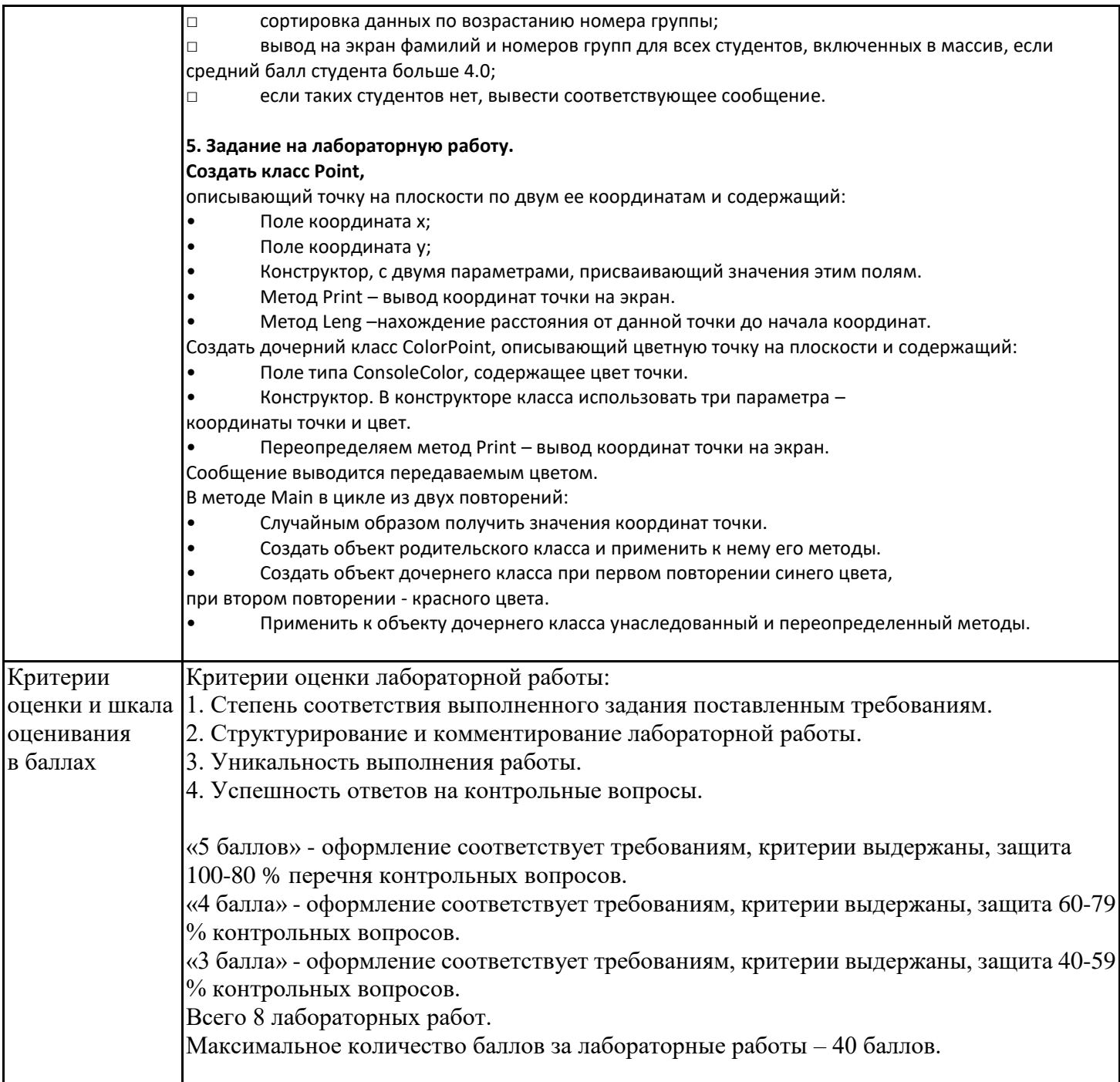

# **4. Оценочные материалы промежуточной аттестации**

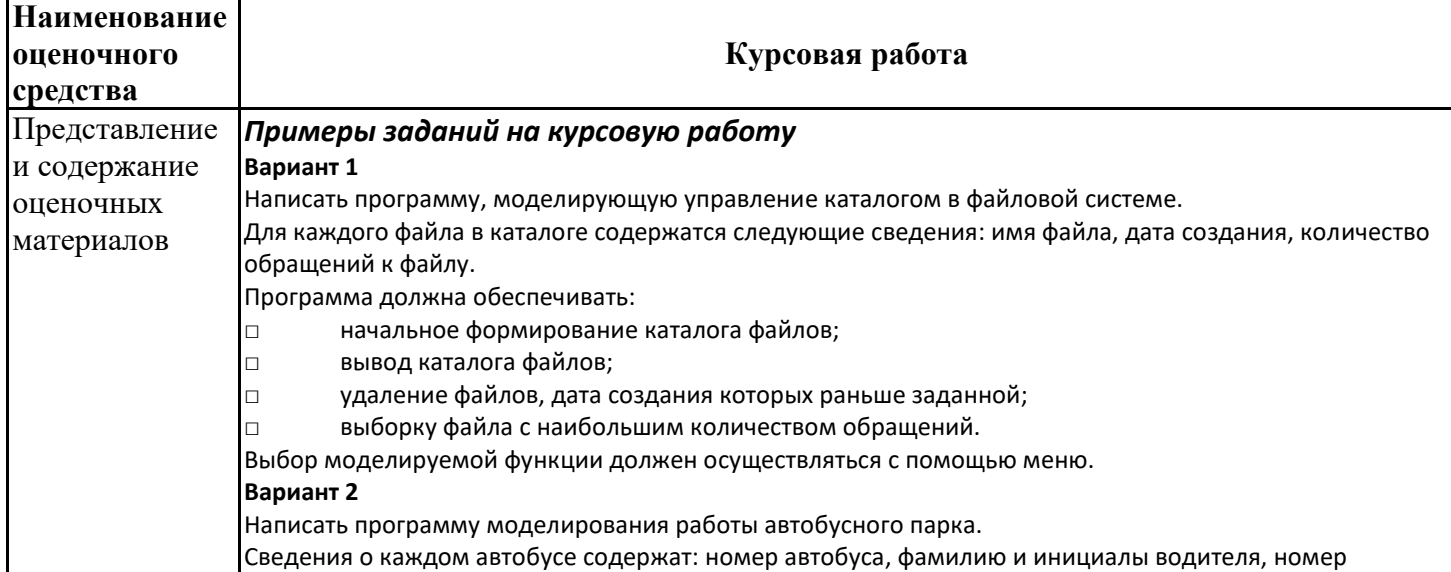

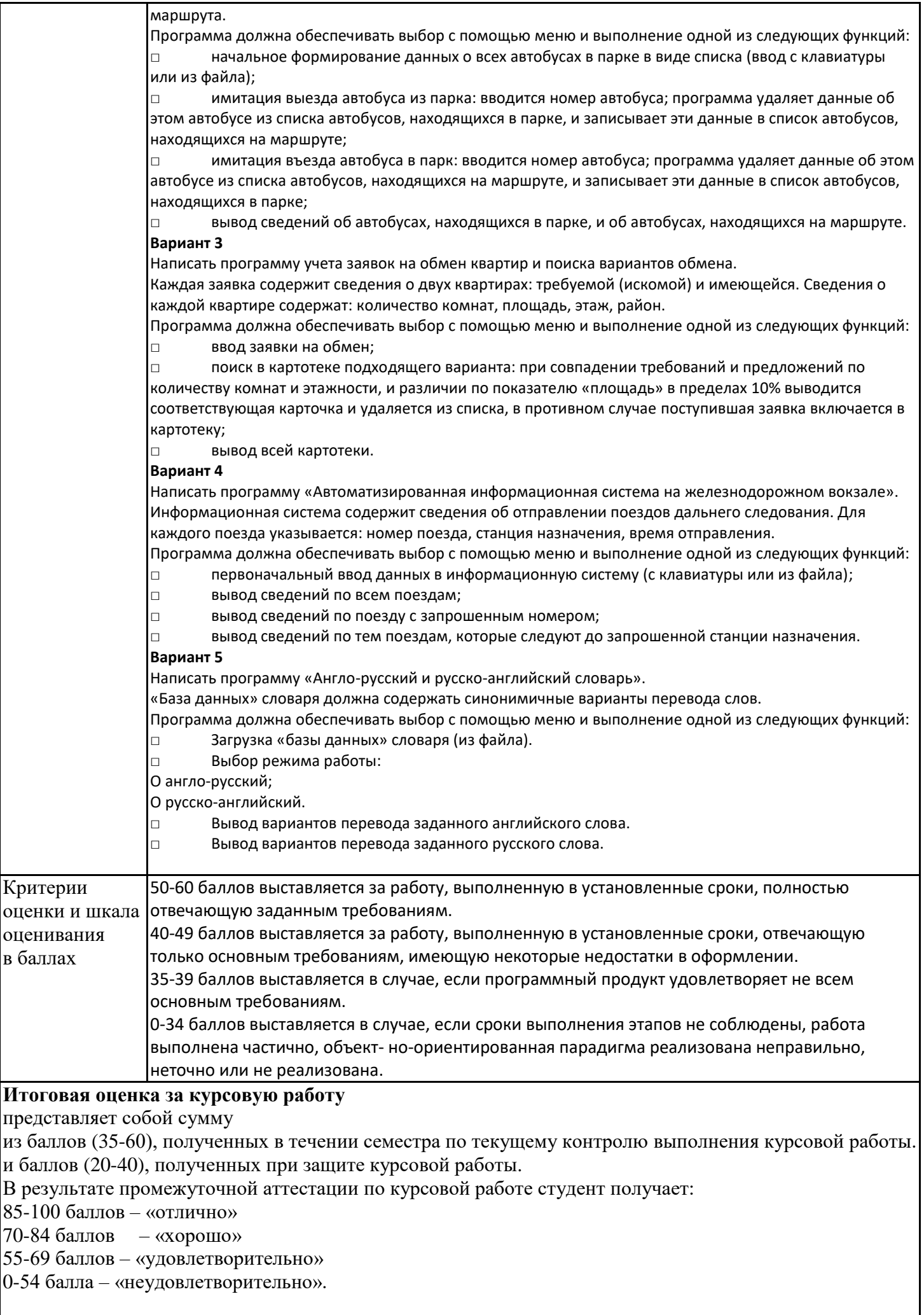

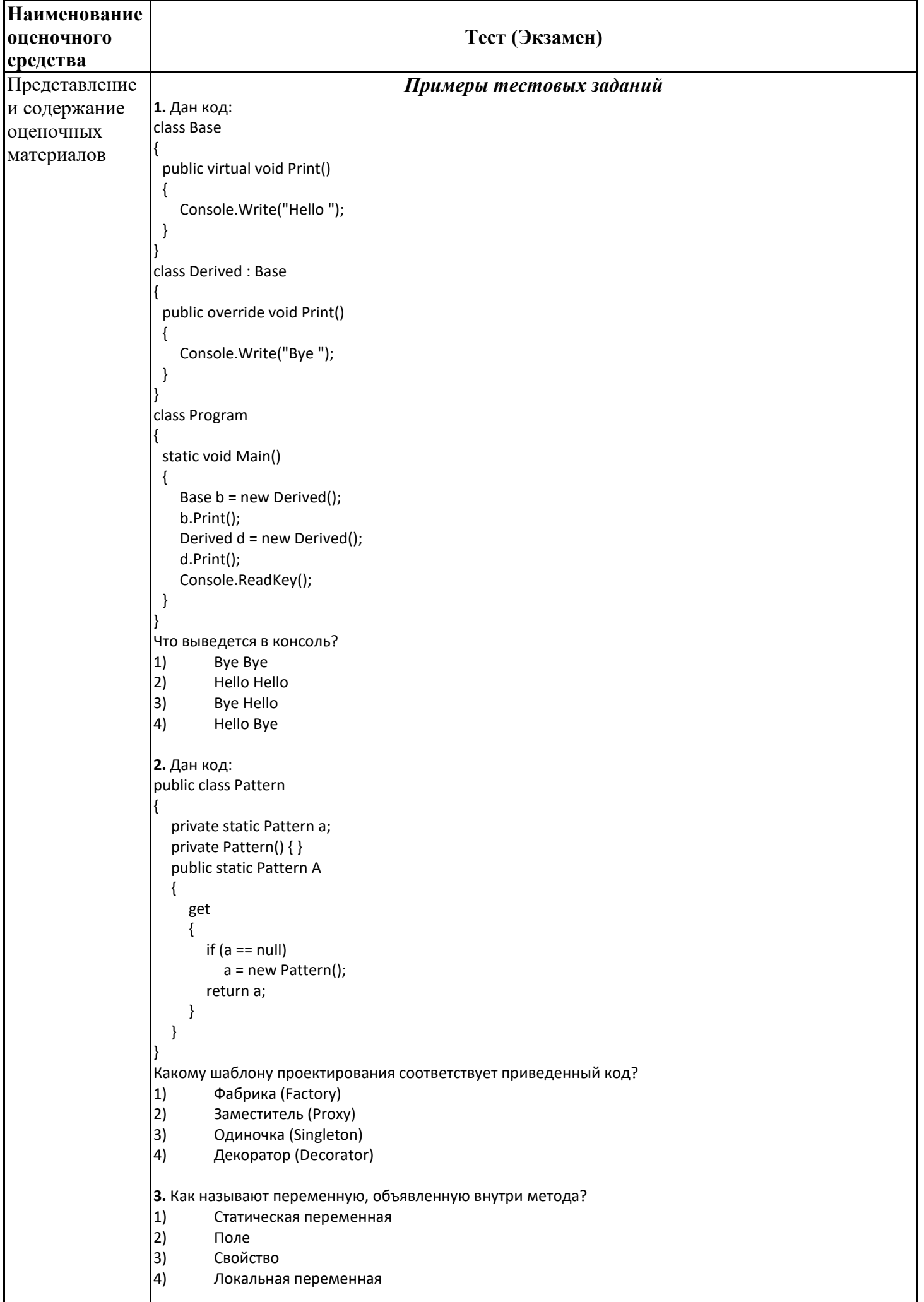

```
4. Дан код:
                    class Base
                    {
                       protected int Value { get; set; } = 0;
                    }
                     public class Derived : Base
                    {
                       private Derived()
                       {
                         Value = 1;
                       }
                    }
                   Укажите причину, приводящую к ошибке компиляции.<br>|1) и как к к и коследованному свойству Value = 1; нужно
                            1) К унаследованному свойству Value = 1; нужно обращаться через base
                    2) Уровень доступа базового класса Base ниже, чем у производного
                    3) Единственный конструктор Derived() должен быть публичным
                    4) У автоматического свойства Value { get; set; } = 0; нельзя указывать инициализатор
                    5. Дан код:
                    public abstract class myClassBase
                    {
                     public virtual void Hello()
                     {
                        Console.Write("Hello ");
                    }
                    }
                    public class myClass : myClassBase
                    {
                     public override void Hello()
                     {
                         // base.Hello(); // 1 
                         // this.Hello(); // 2
                             Console.Write("World!");
                     }
                    }
                    class Program
                    {
                     static void Main()
                     {
                        myClassBase my = new myClass();
                        my.Hello();
                        Console.ReadKey();
                    }
                    }
                    Как получить в выводе консоли текст "Hello World!"? 
                    1) Раскомментировать строку 1
                    2) Раскомментировать строку 2
                    3) Ничего не делать и так выводится "Hello World!"
                    4) Невозможно, это не получится
Критерии 
оценки и шкала 
оценивания
в баллах
                    Оценка результатов тестирования проводится по следующей шкале тестирования. 
                    От 85% –100% 18-20 баллов
                    От 70% –84% 15-17 баллов
                    От 55% –69% 10-14 баллов
                    От 45% –54% 5-9 баллов
                    Меньше 44% 0-4 баллов
```
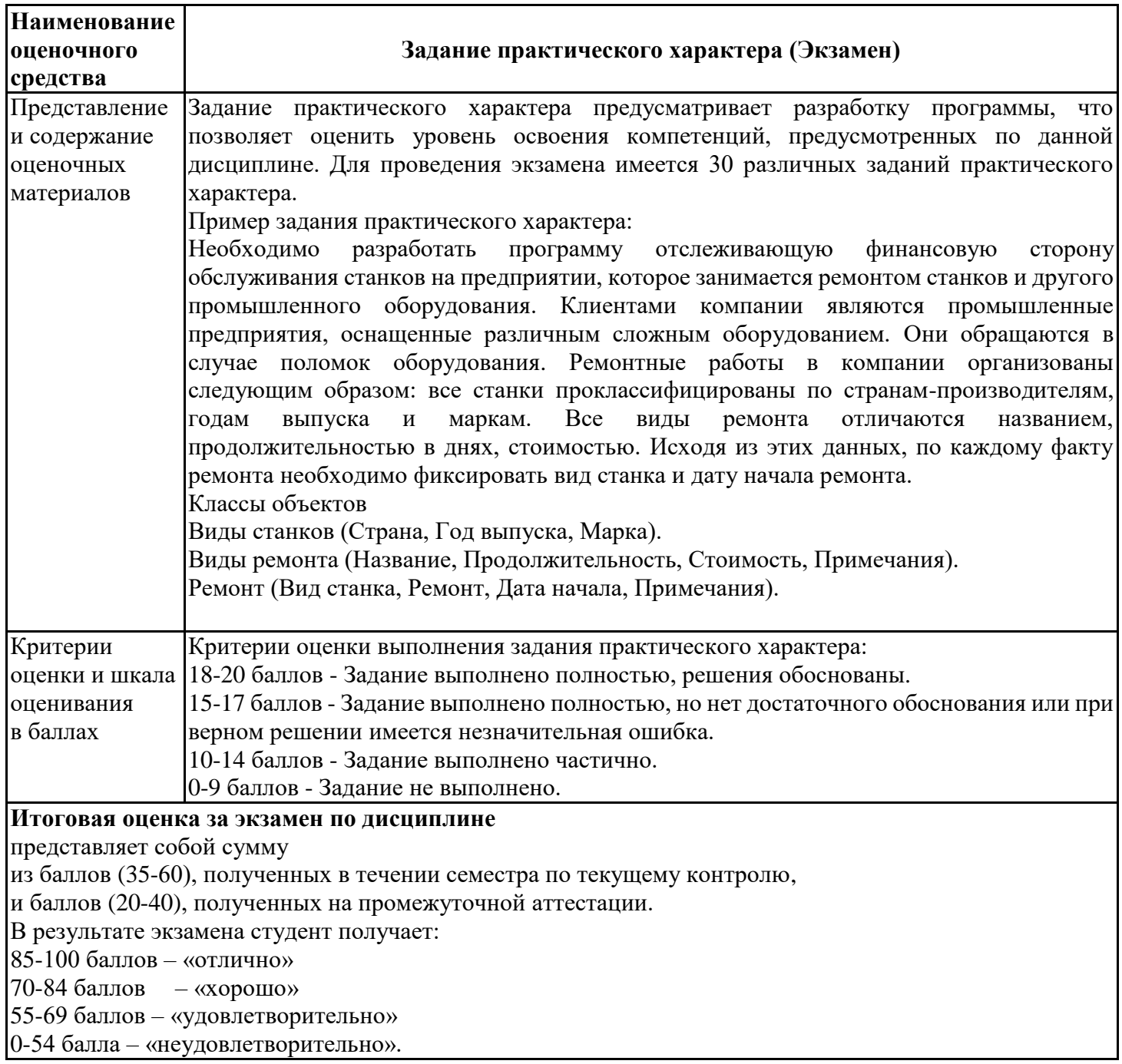